# 指名競争入札 フロー

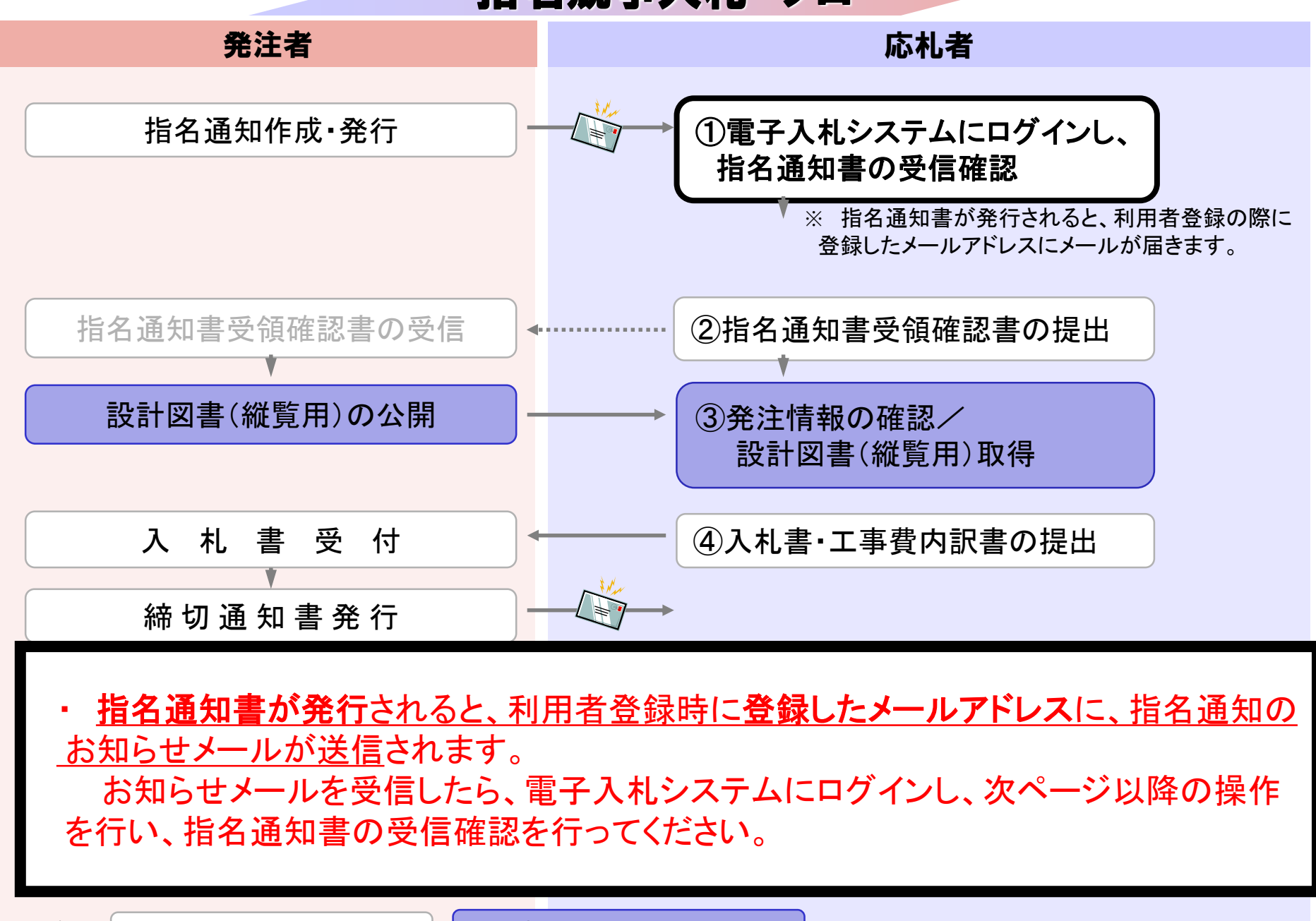

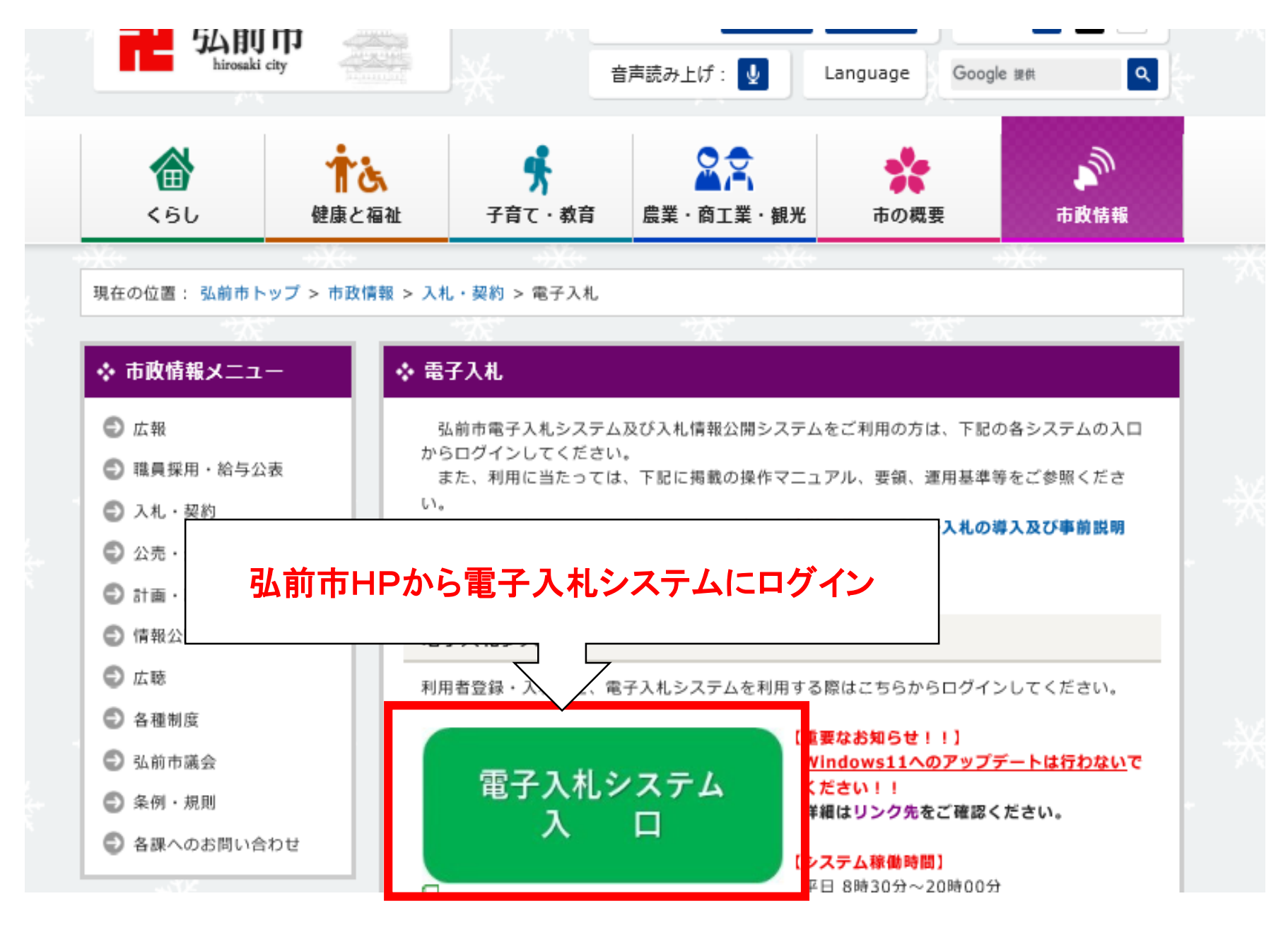

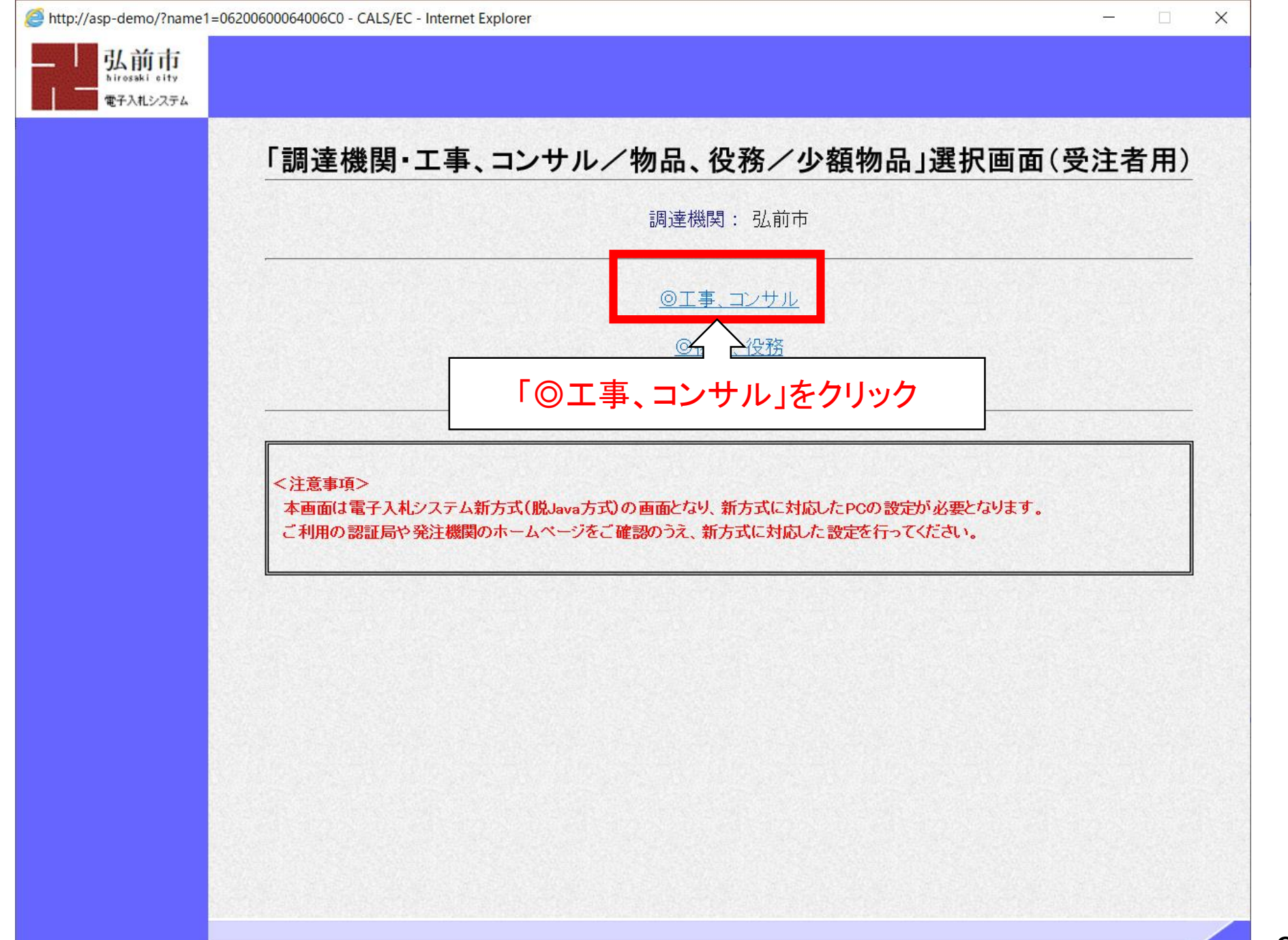

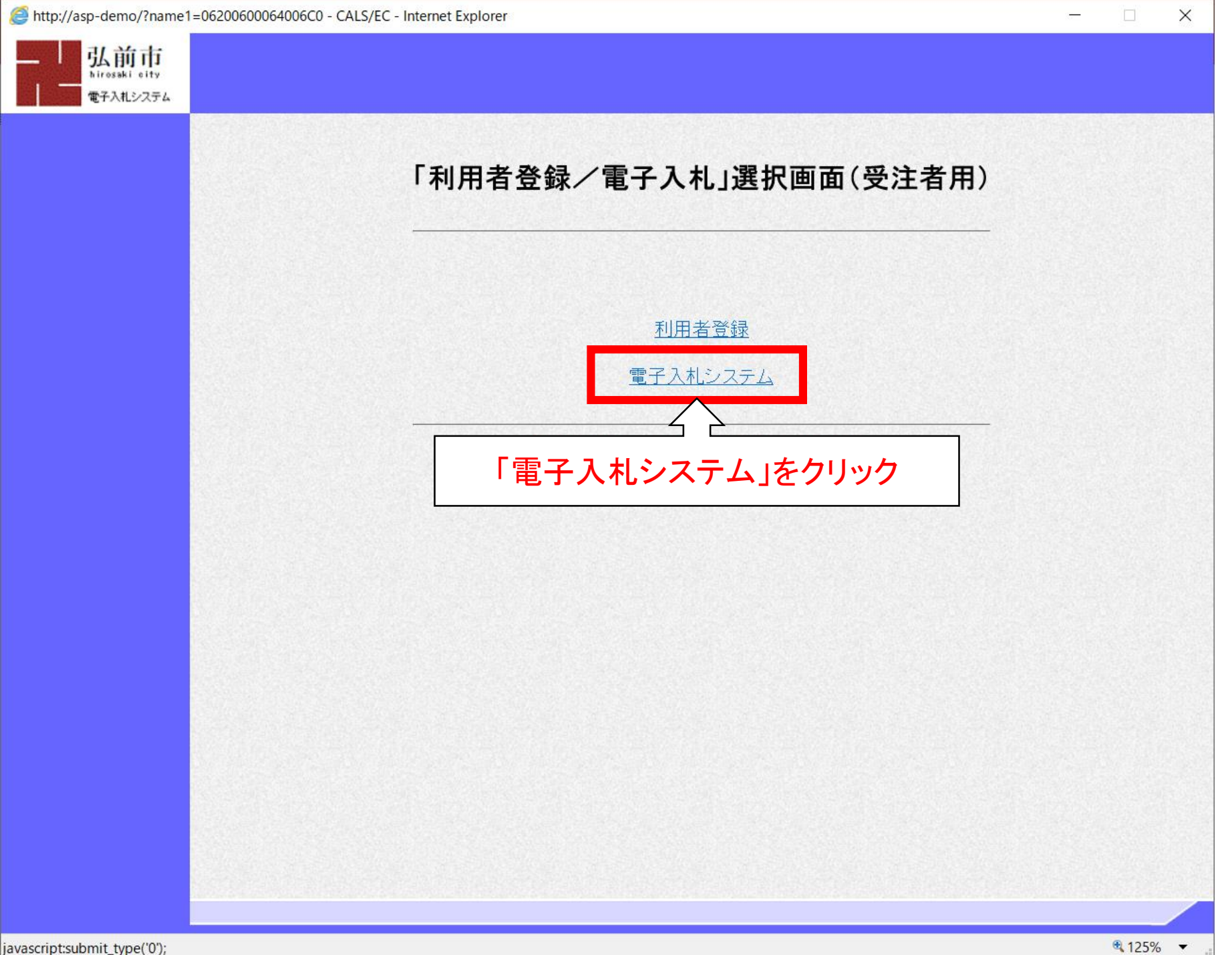

4

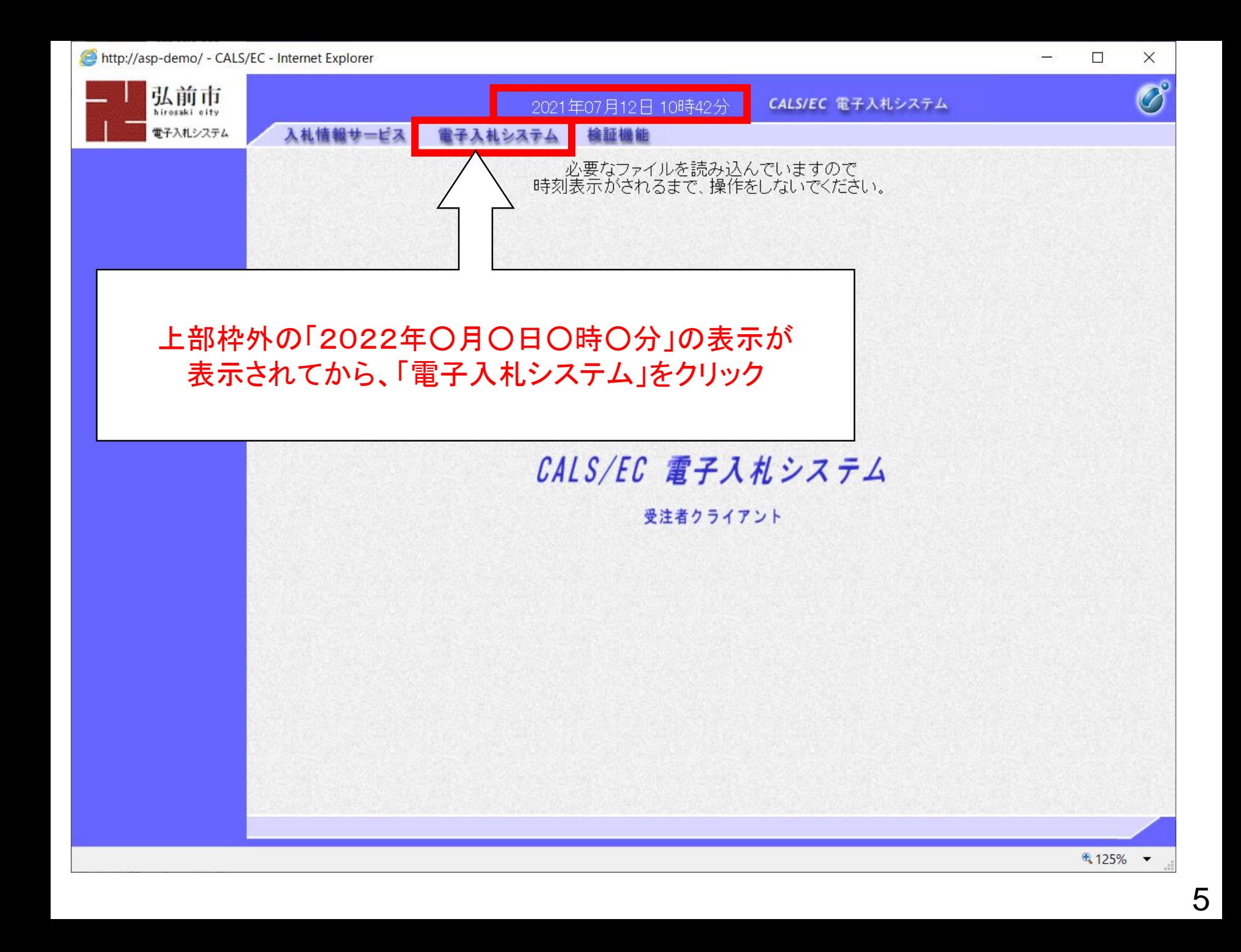

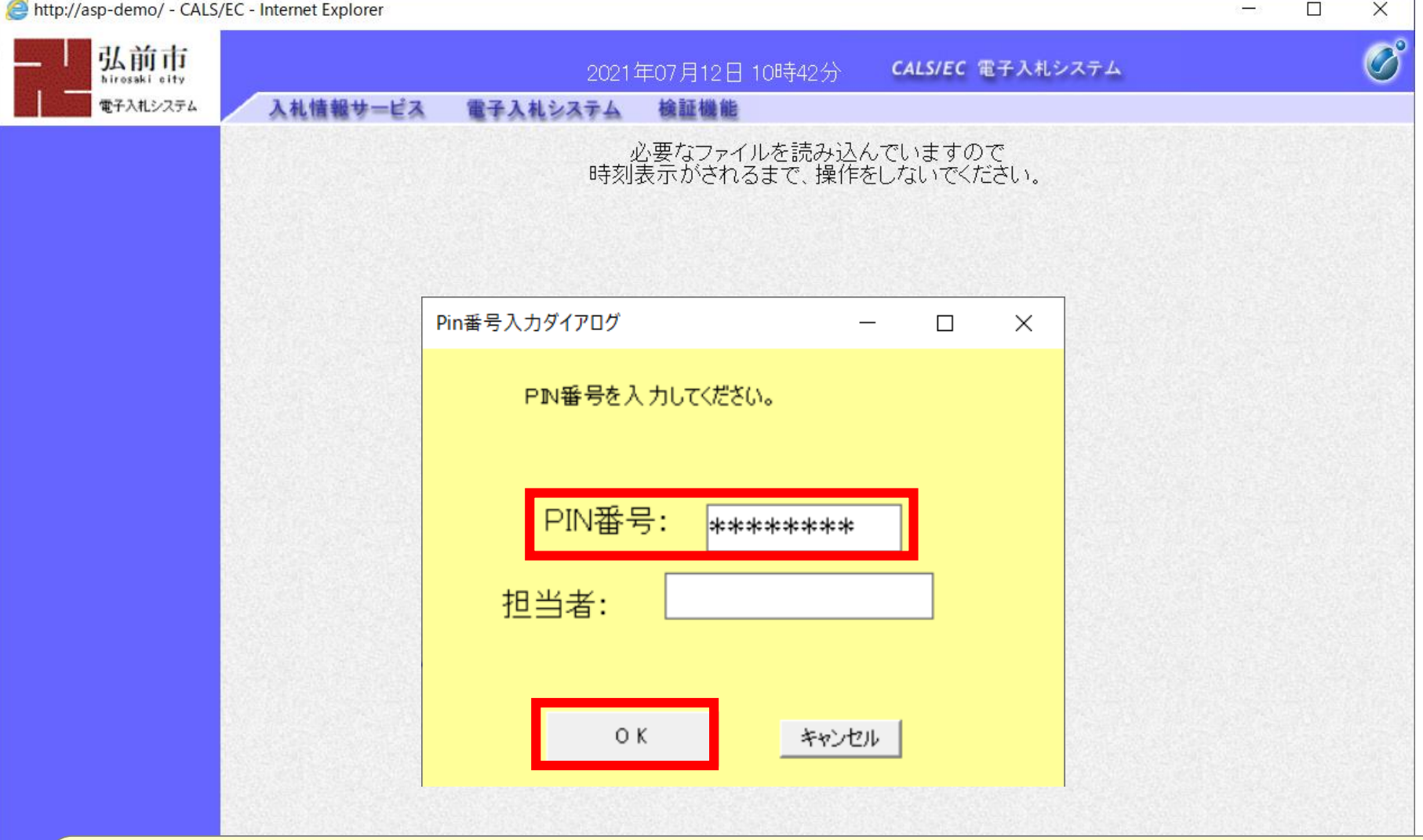

### PIN番号を各民間認証局の規定回数を間違って入力すると、 ICカードがロックされますのでご注意ください。

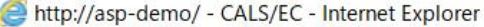

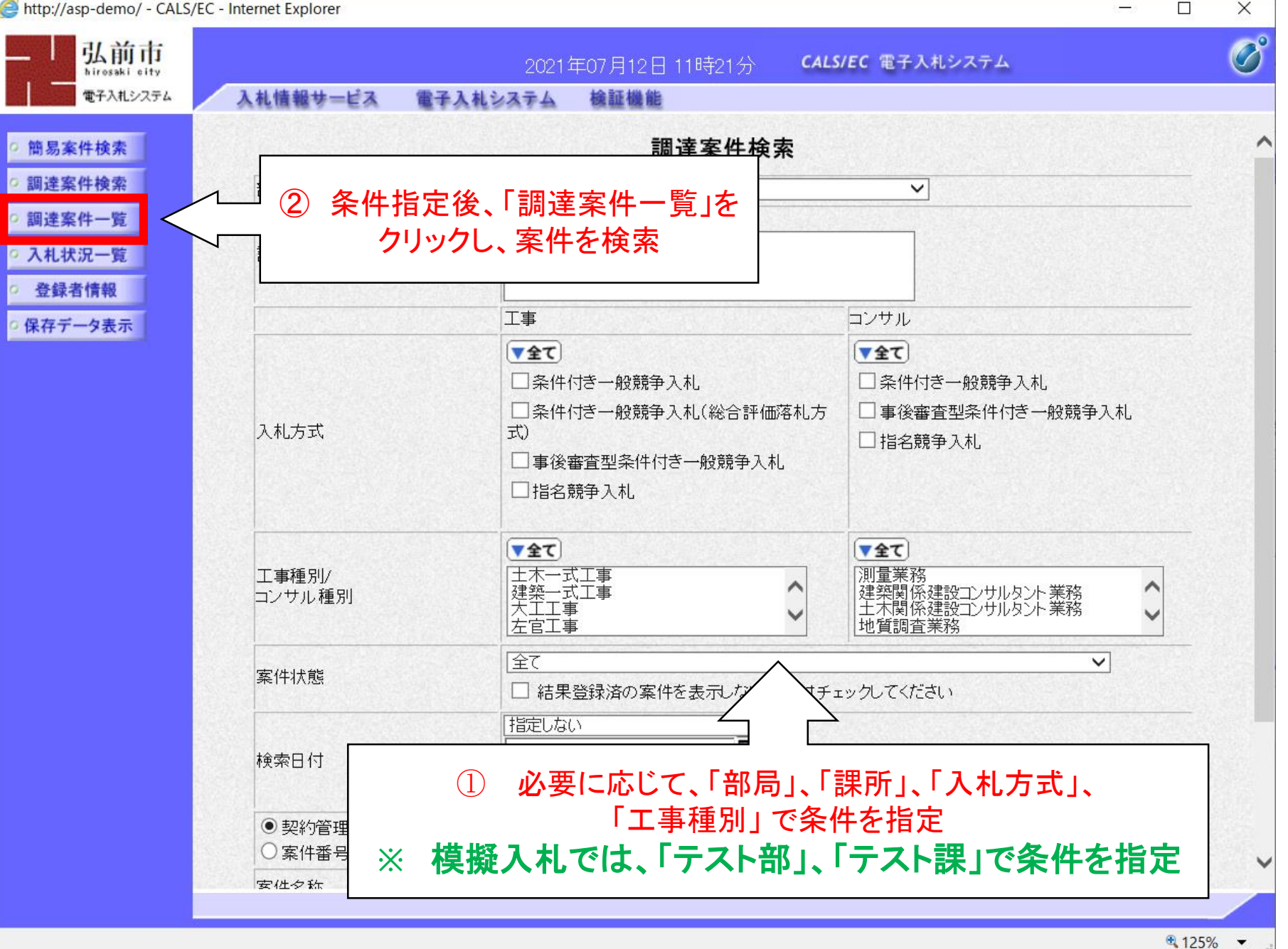

7

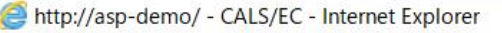

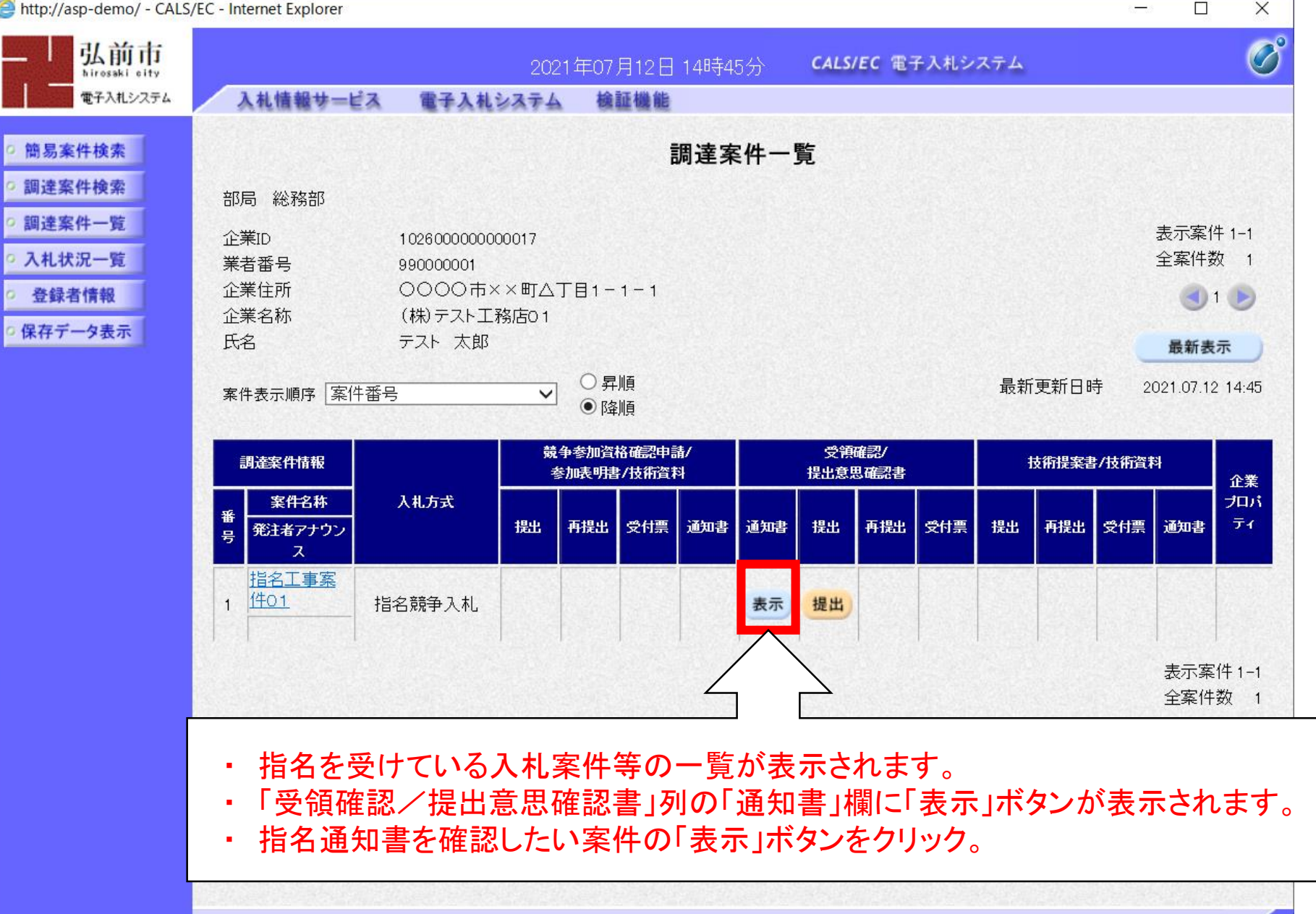

 $4125%$   $\star$ 

http://asp-demo/ - CALS/EC - Internet Explorer  $\Box$  $\times$  $\overline{\mathcal{O}}^\circ$ 弘前市 CALS/EC 電子入札システム 2021年07月12日 14時46分 hirosaki city 電子入札システム 入札情報サービス 電子入札システム 檢証機能 簡易案件検索 令和03年07月12日 調達案件検索 弘前市 (株)テスト工務店01 弘前市長 代表取締役社長 調達案件一覧 テスト 太郎 様 櫻田 宏 入札状況一覧 指名通知書 登録者情報 (346754833784756267) 保存データ表示 下記案件について指名競争入札を執行しますから、入札希望の場合は参加してください。 記 ・入札情報公開システムで、設計図書(縦覧用) 案件番号 102602002020210005 にパスワードが設定されている場合は、この 案件名称 指名工事案件01 バスワード パスワードを使ってダウンロードする。 password 令和03年07月12日 15時00分 入札開始日時 **※** 模擬入札では、設定していません。 入札書提出締切日時 令和03年07月12日 16時00分 内訳書開封予定日時 令和03年07月12日 16時01分 ・「入札書提出締切日時」は必ず確認し、期限内 令和03年07月12日 16時01分 開札予定日時 に入札書提出処理を行う。工事又は納入場所 工期または履行期限 最低制限価格 有り 低入札調査基準価格 無し 備考 理由 内訳書の提示 内訳書を提出してください。 内容を確認し、「印刷」ボタンをクリック 印刷

http://asp-demo/CALS/Accepter/ebidmlit/jsp/common/headerMenuAccepter.jsp - Internet Explorer

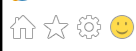

 $\infty$ 

(株)テスト工務店01 代表取締役社長 テスト 太郎 様

 $\lambda$ 入 弘前市

令和03年07月12日

弘前市長 櫻田 宏

#### 指名通知書

 $(346754833784756267)$ 

#### 下記案件について指名競争入札を執行しますから、入札希望の場合は参加してください。

記

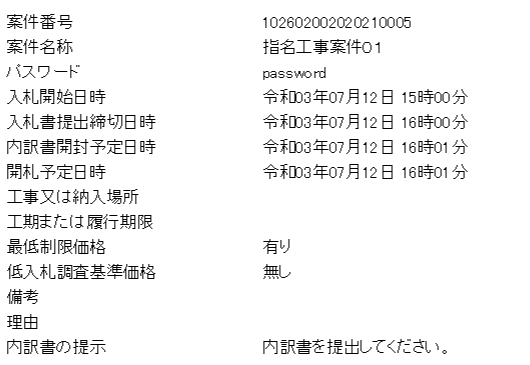

### 印刷イメージが表示されたら、ブラウザの機能で印刷。 印刷が終了したら、右上の「×」でウィンドウを閉じる。

● 125% ▼

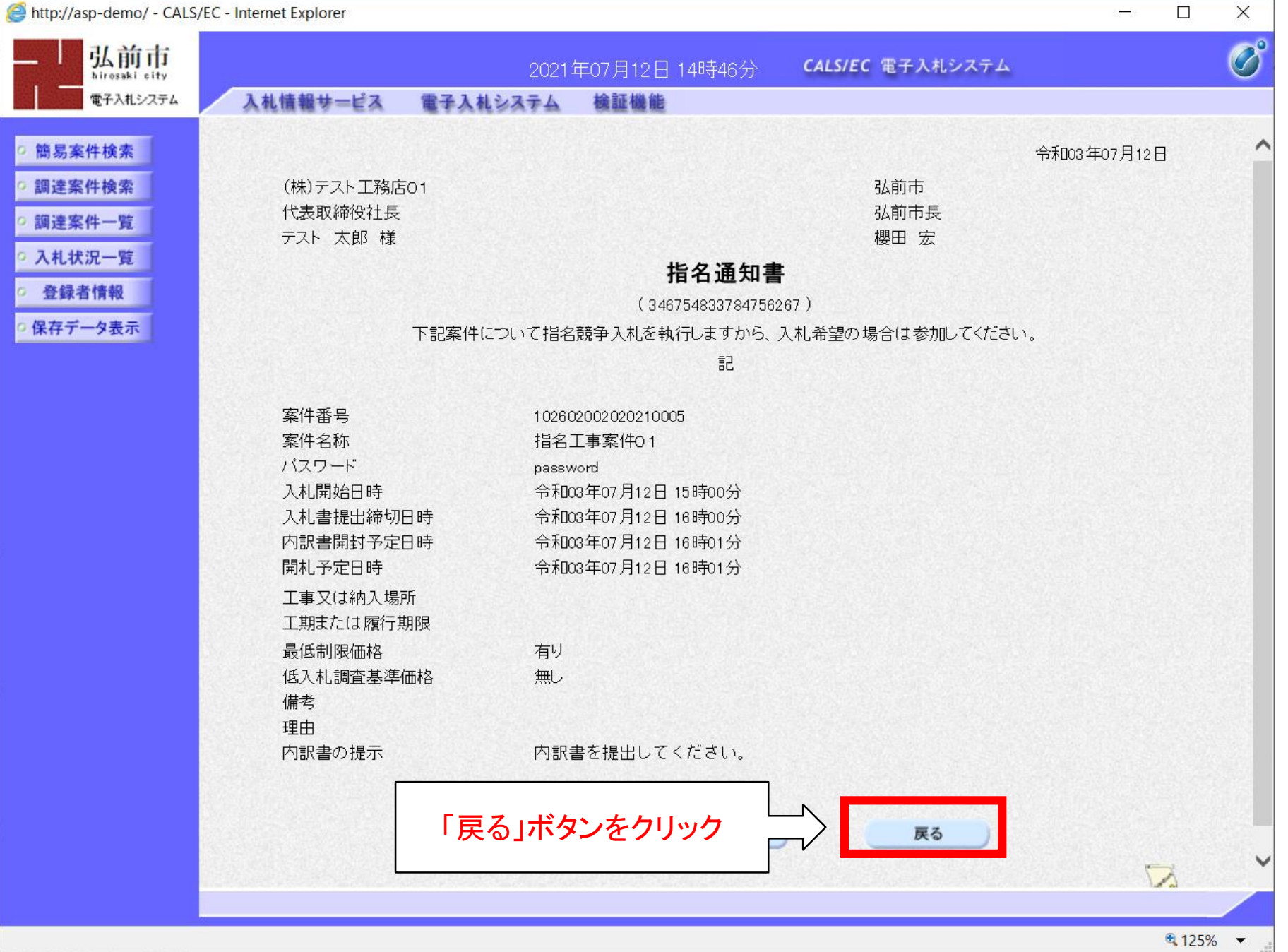

 $\rightarrow$ 

# 指名競争入札 業務フロー

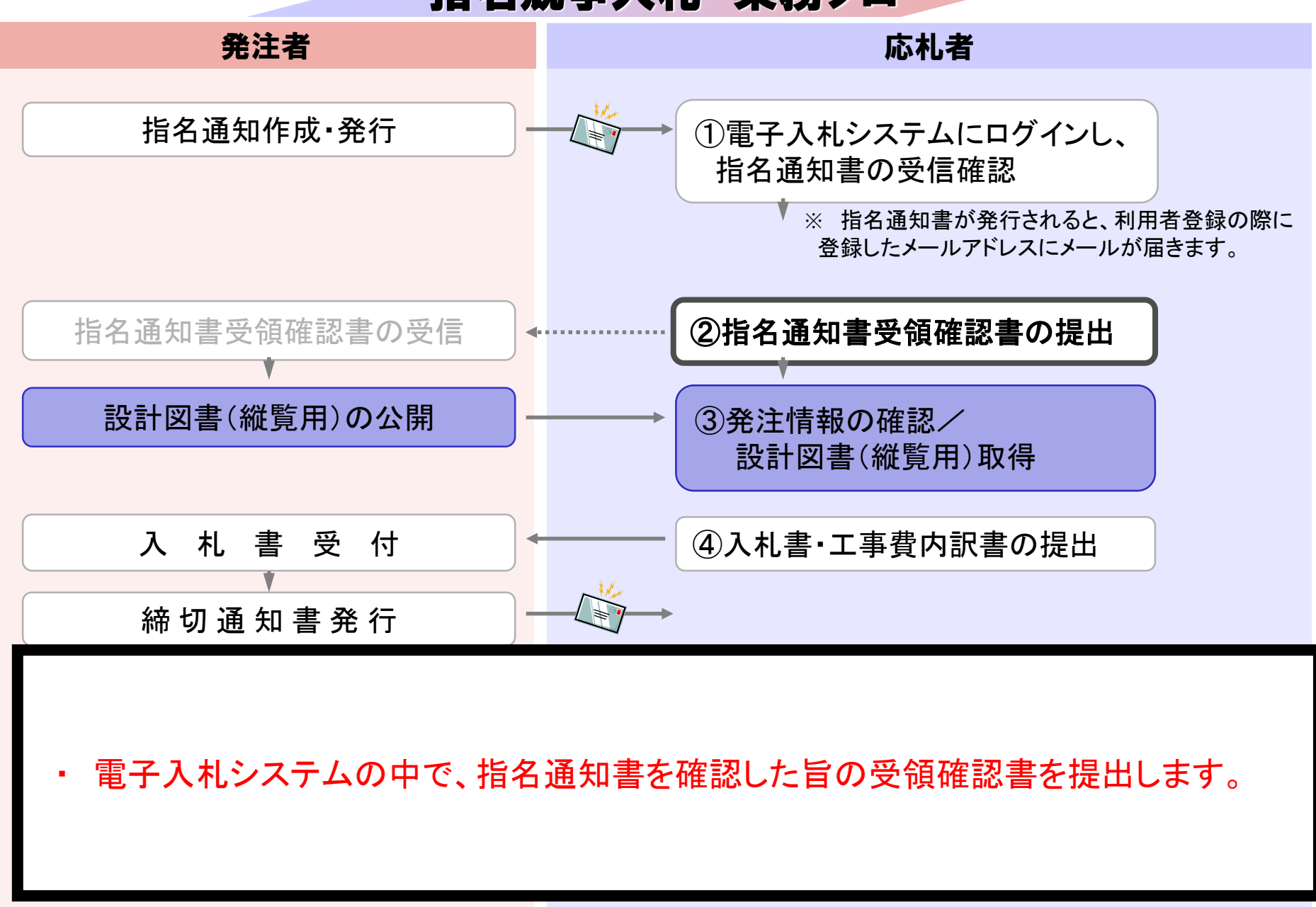

 $\pmb{\mathcal{R}}$ 例 : 電子入札システムの操作 しょうしょう こうしょく しょうしょう こうしょう こうしょう インプレート こうしょう インプレート こうしょう

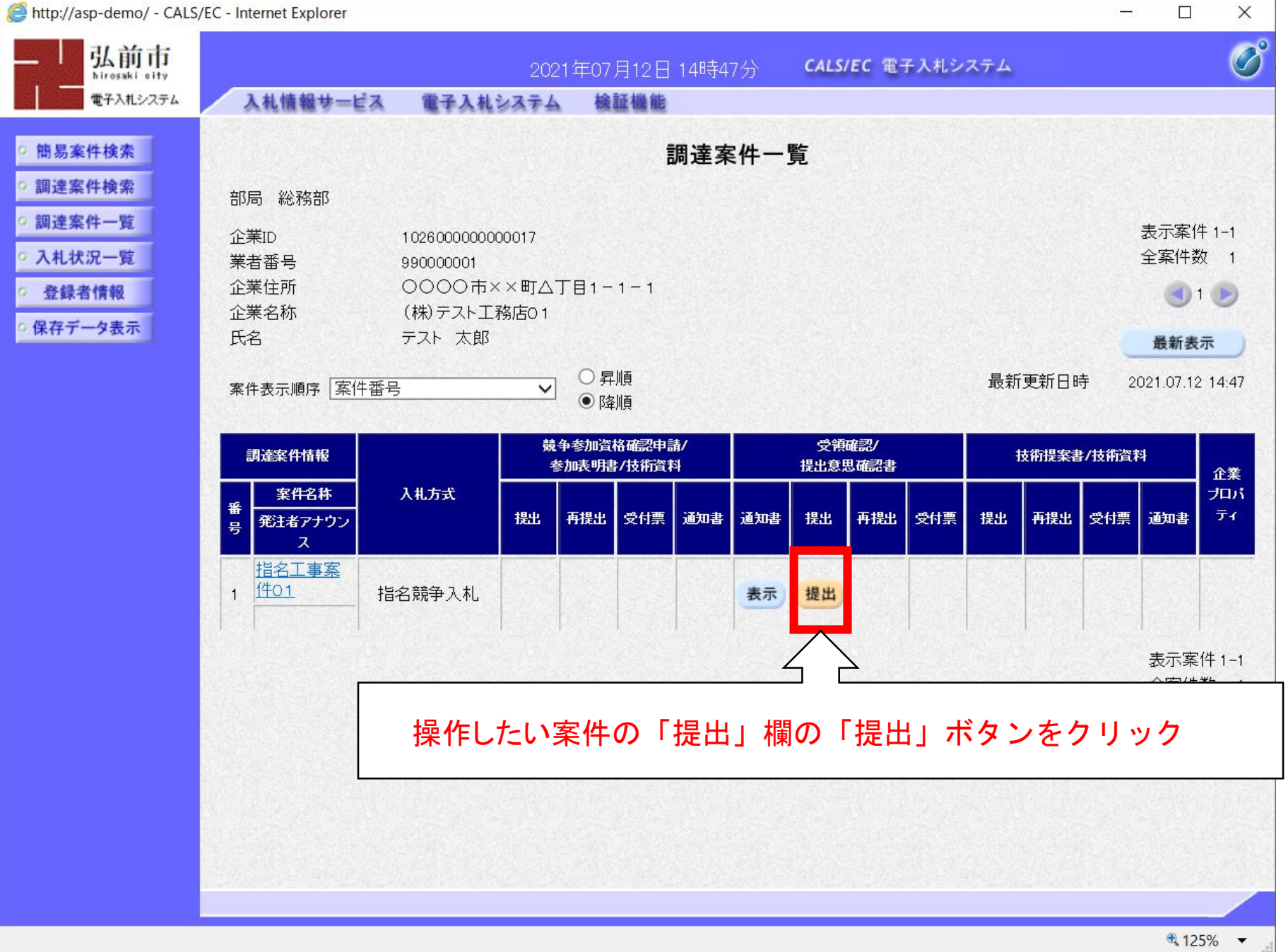

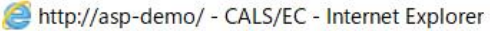

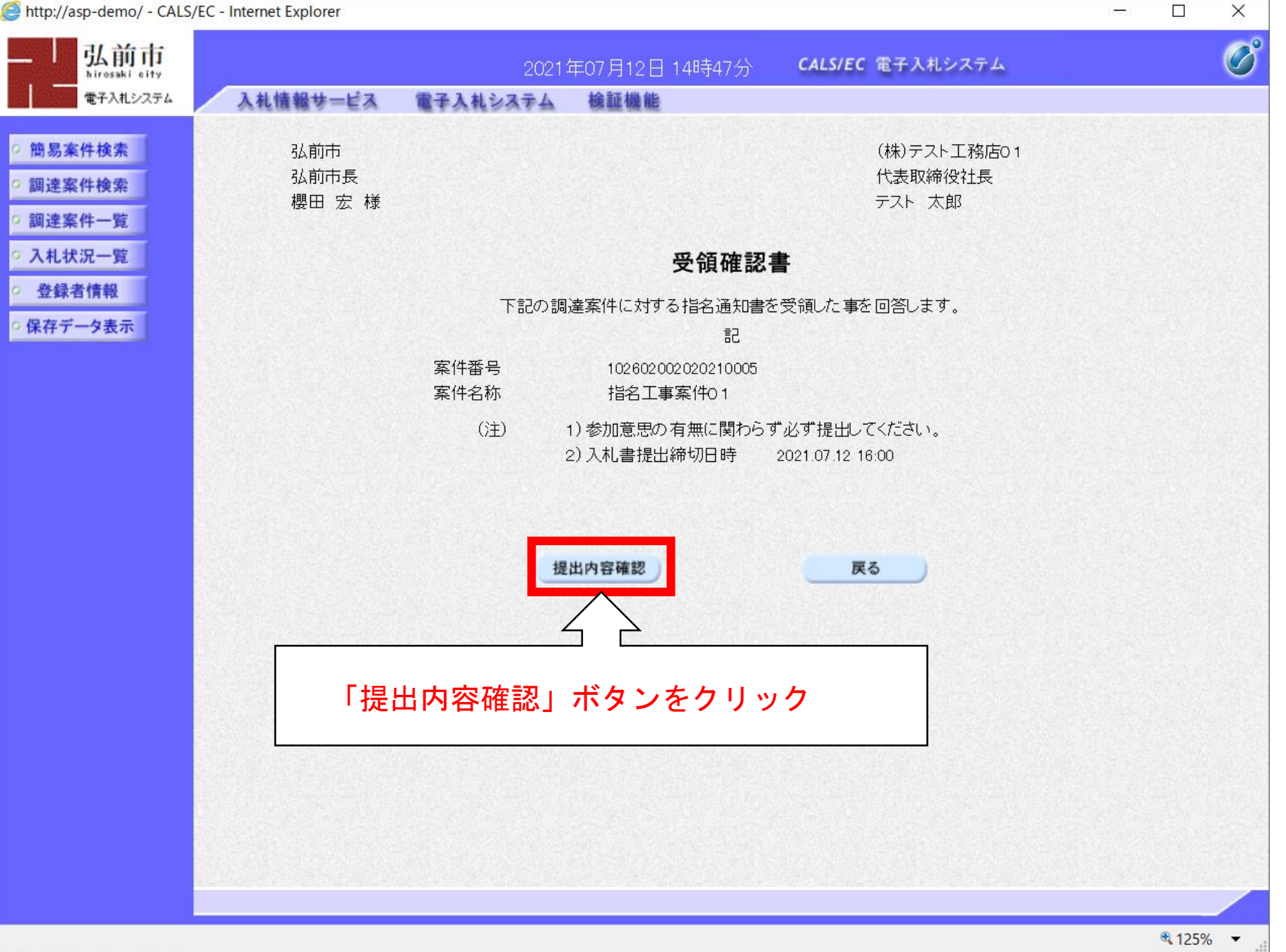

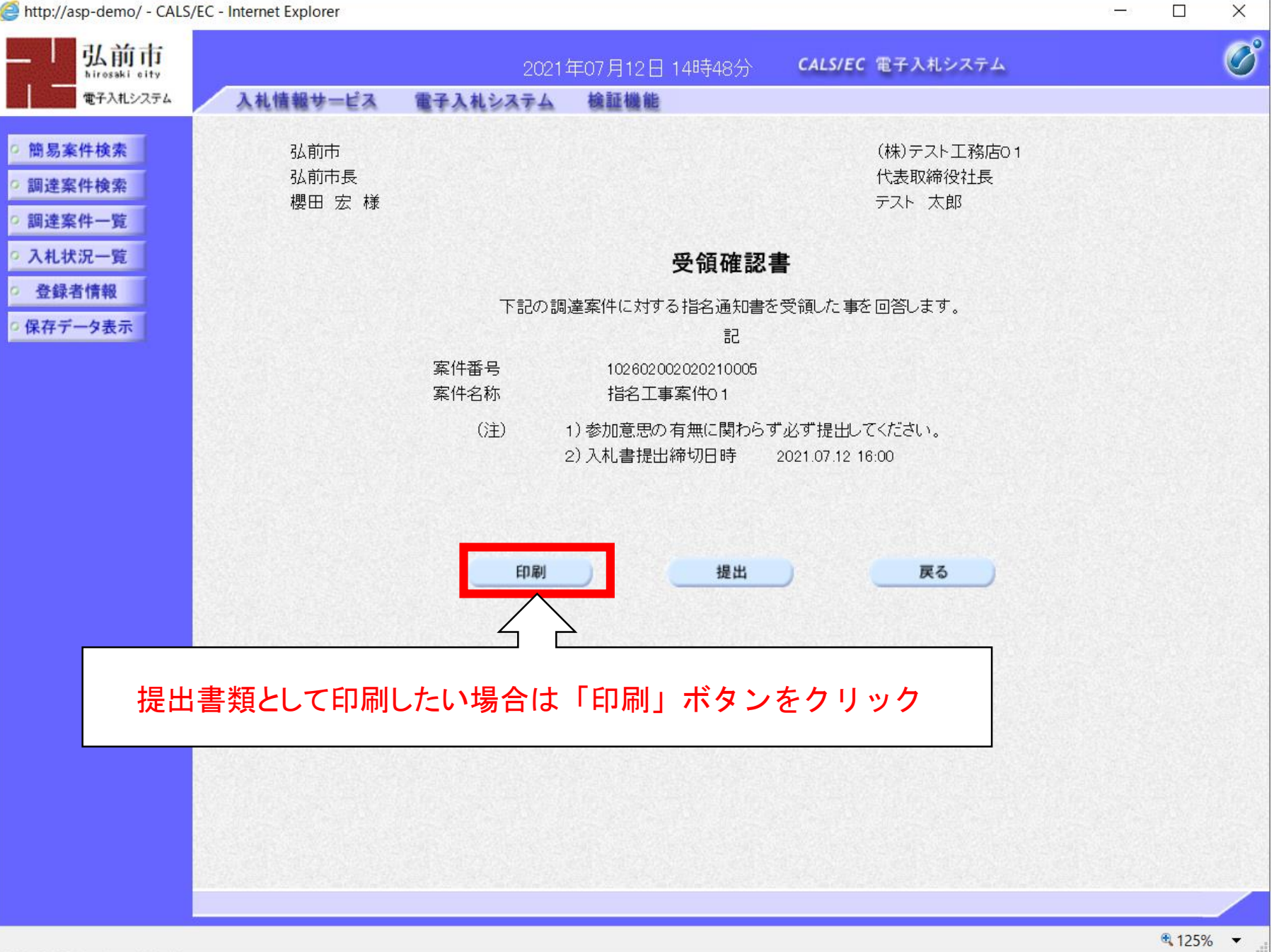

 $\rightarrow$ 

 $\Box$ 

http://asp-demo/CALS/Accepter/ebidmlit/jsp/common/headerMenuAccepter.jsp - Internet Explorer

命☆※○

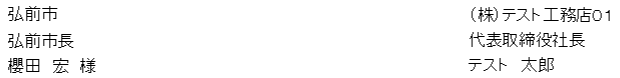

#### 受領確認書

下記の調達案件に対する指名通知書を受領した事を回答します。

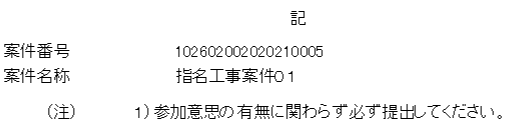

2) 入札書提出締切日時 2021.07.12 16:00

### 印刷イメージが表示されたら、ブラウザの機能で印刷

 $9,125%$   $\rightarrow$ 

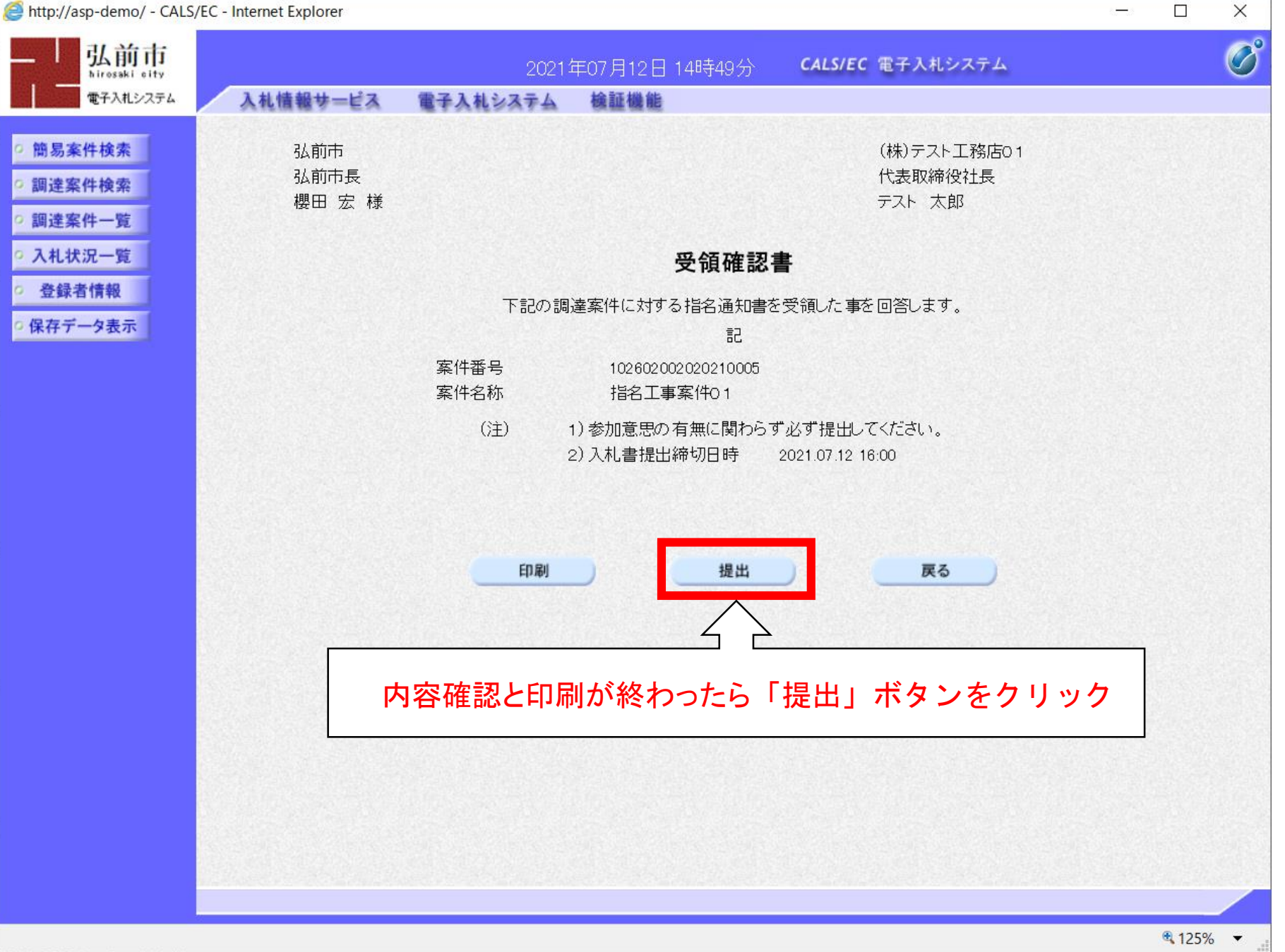

 $\rightarrow$ 

 $\Box$ 

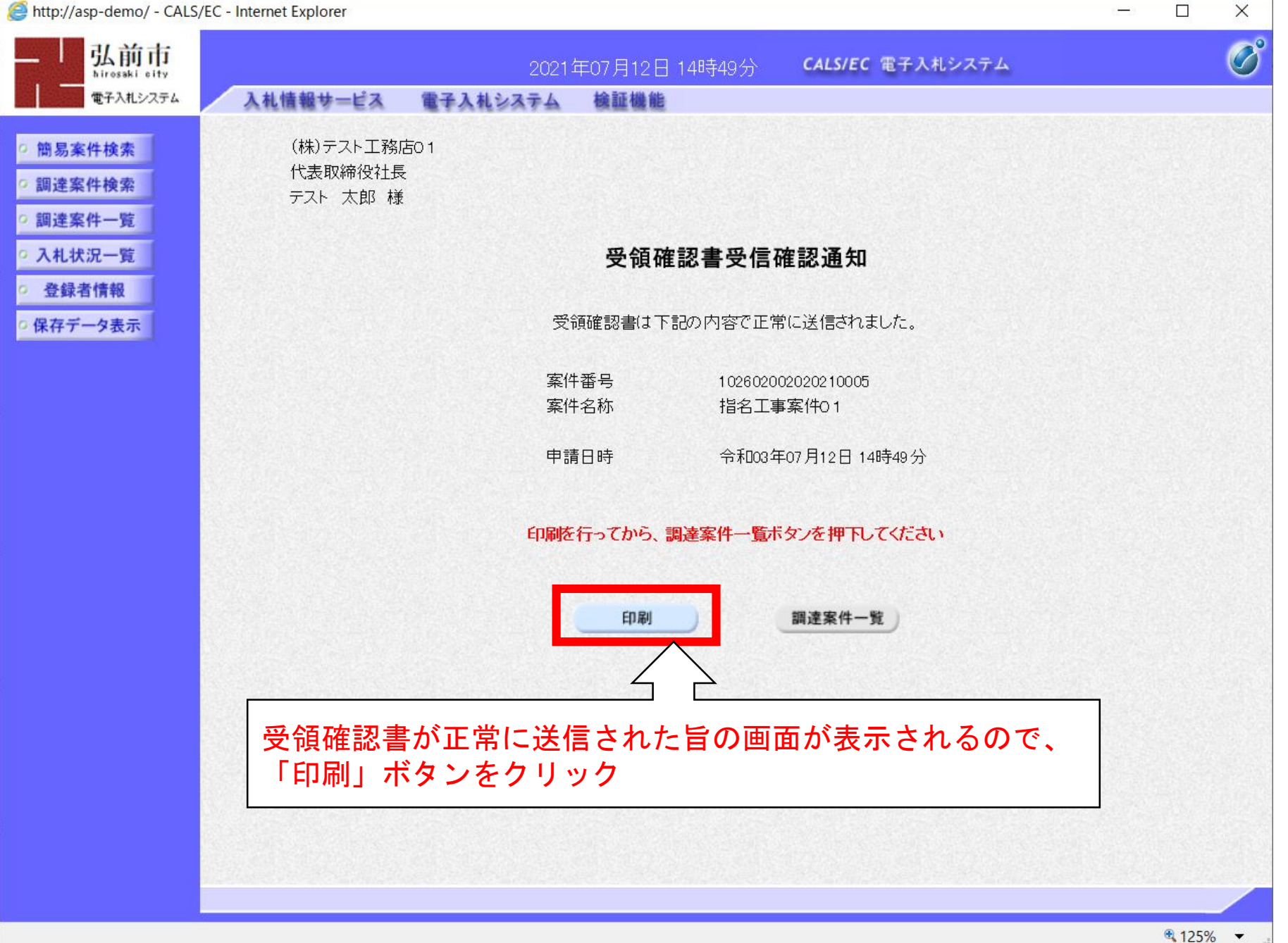

 $\rightarrow$ 

http://asp-demo/CALS/Accepter/ebidmlit/jsp/common/headerMenuAccepter.jsp - Internet Explorer

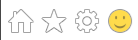

(株)テスト工務店01 代表取締役社長 テスト 太郎 様

#### 受領確認書受信確認通知

受領確認書は下記の内容で正常に送信されました。

案件番号 102602002020210005 案件名称 指名工事案件01

申請日時 令和03年07月12日 14時49分

### 印刷イメージが表示されたら、ブラウザの機能で印刷

€ 125% ▼

# 指名競争入札 業務フロー

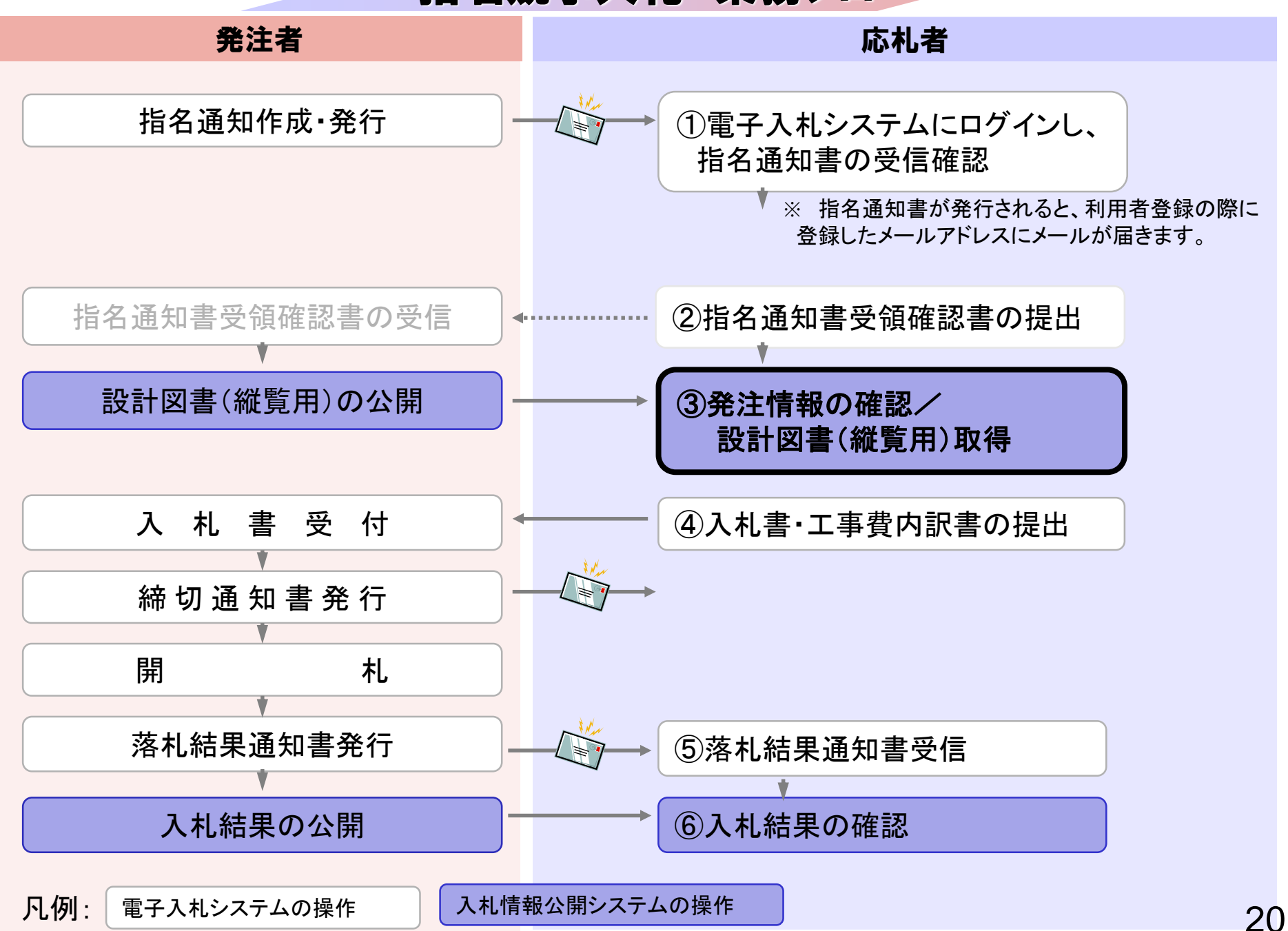

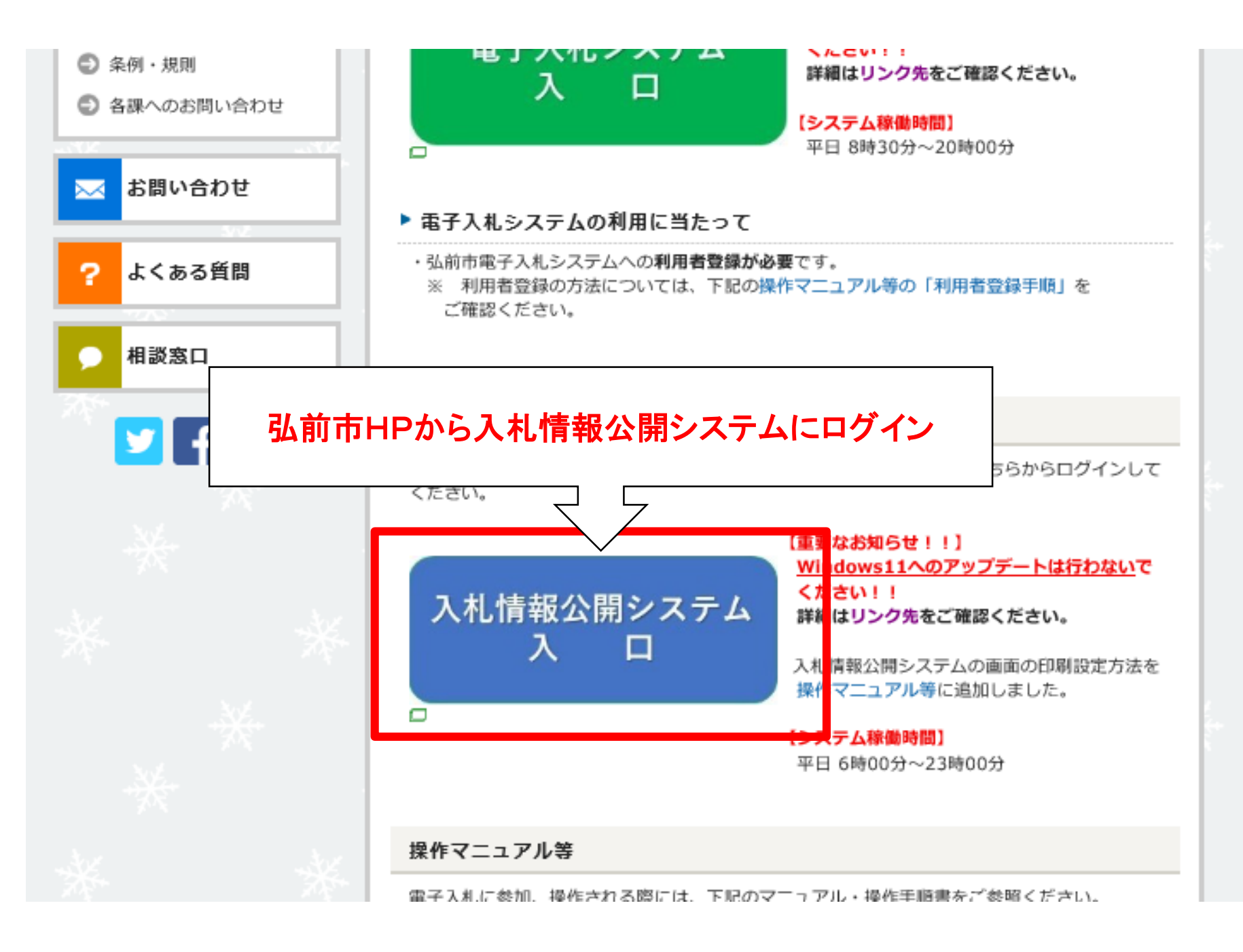

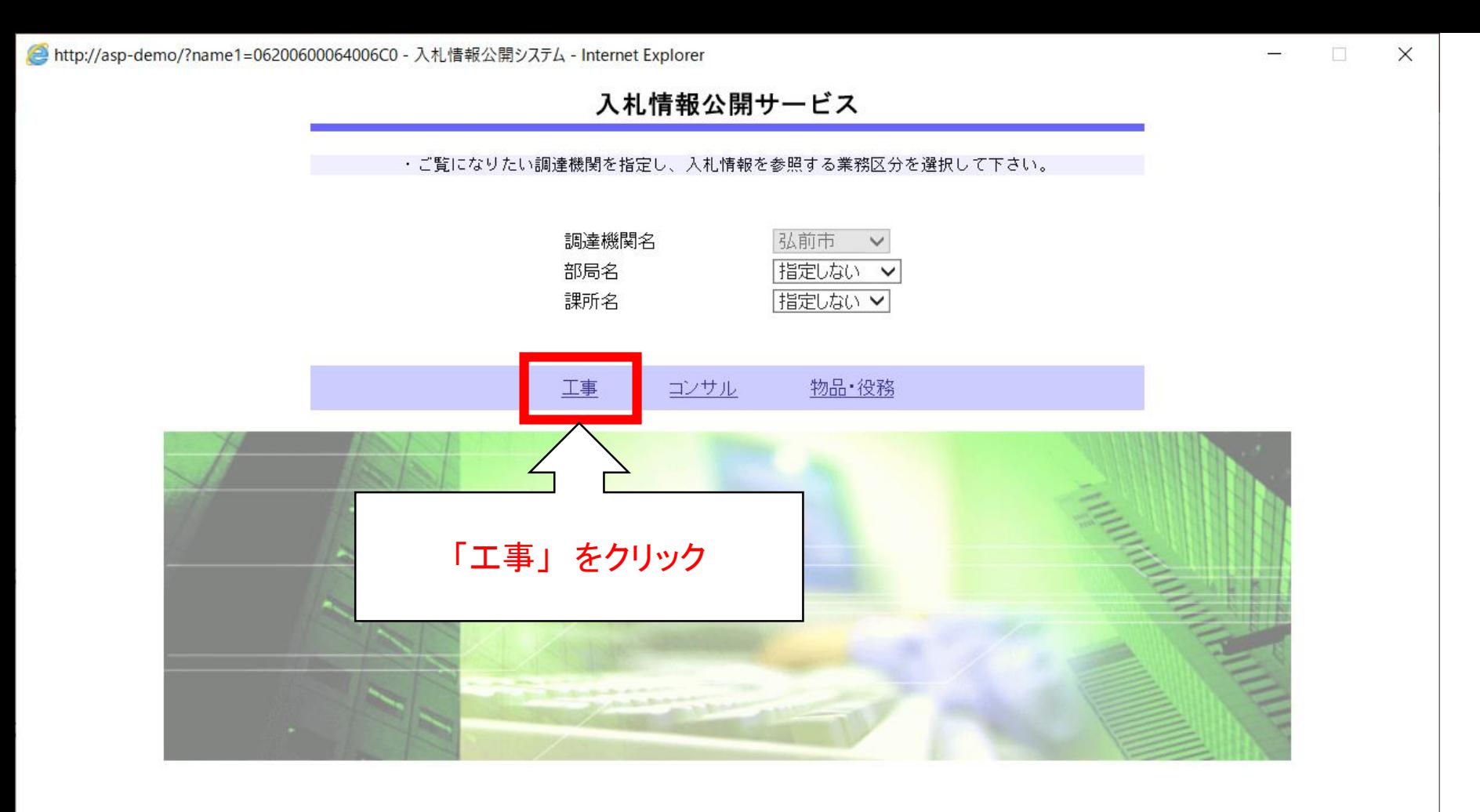

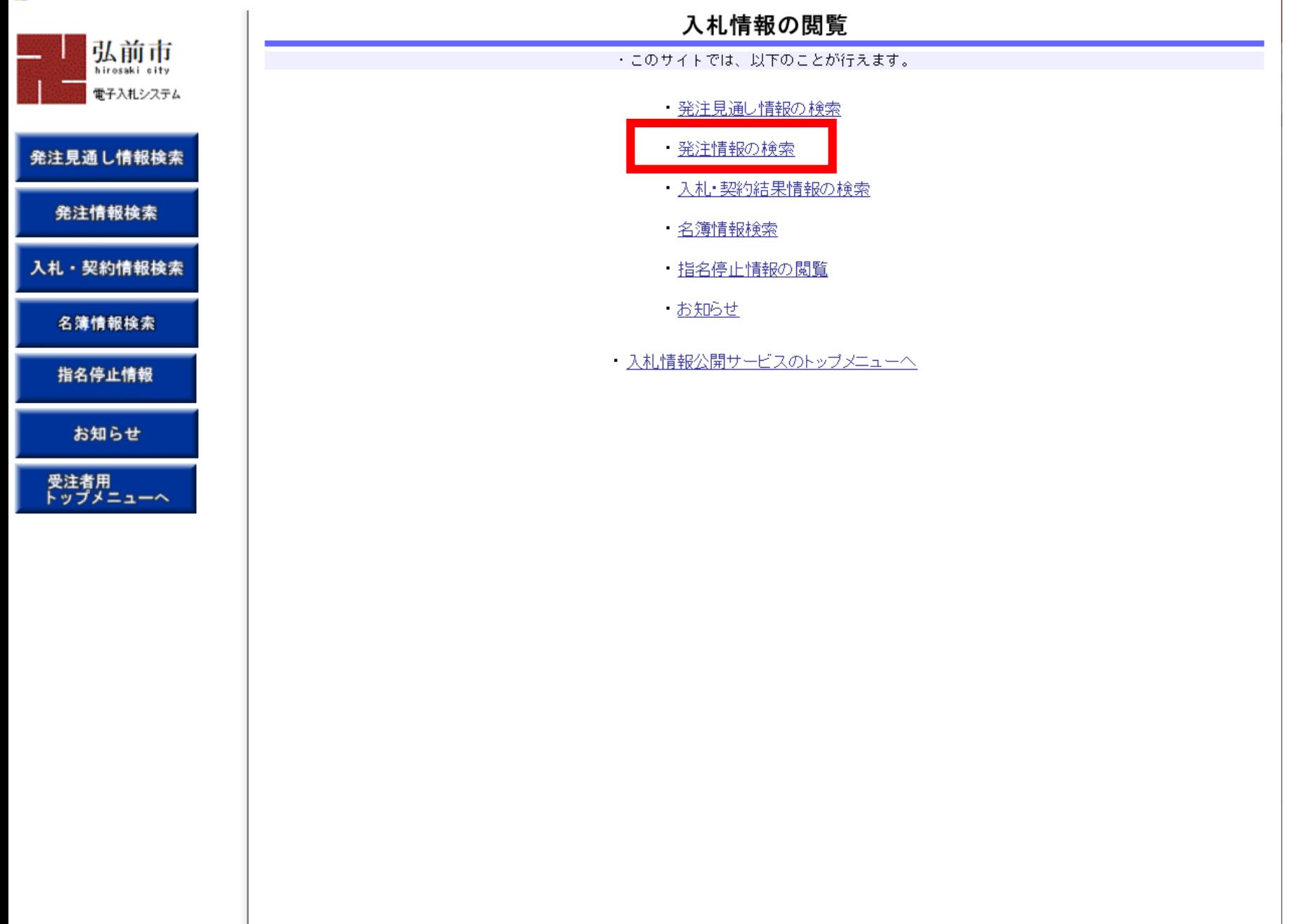

 $\Box$ 

 $\overline{\phantom{0}}$ 

 $\times$ 

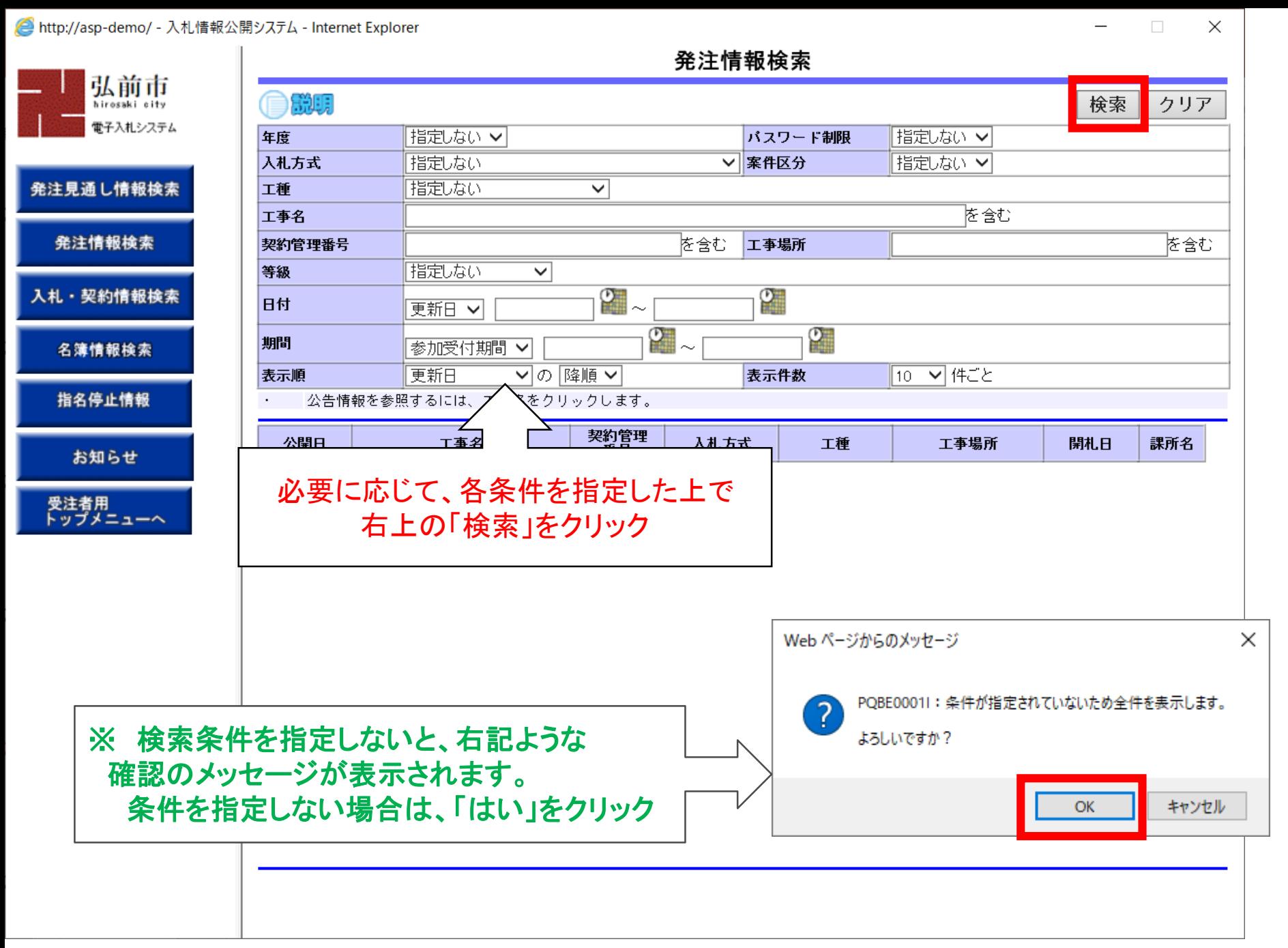

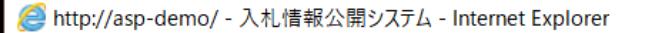

 $\Box$  $\overline{\phantom{0}}$  $\times$ 

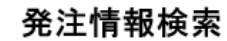

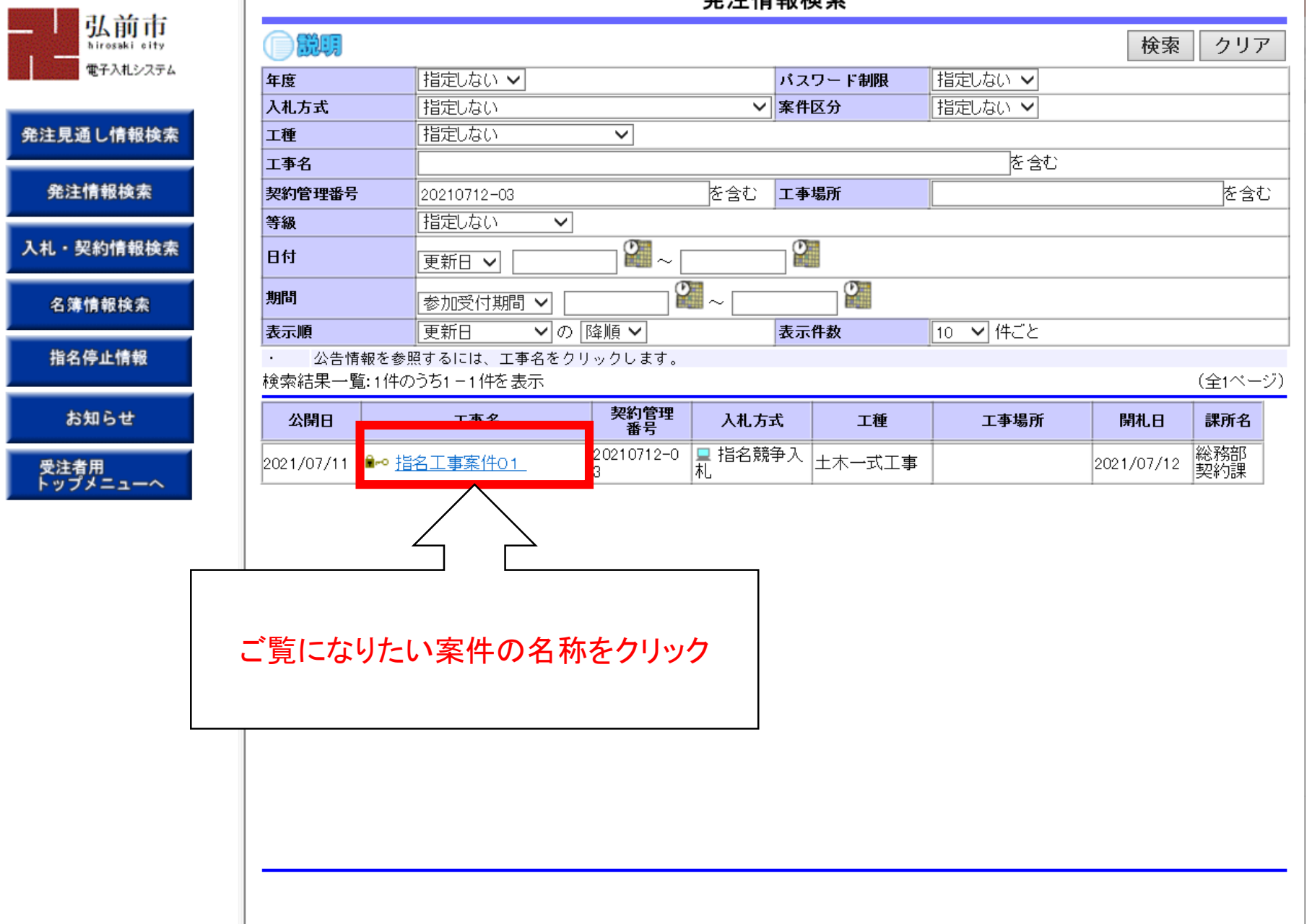

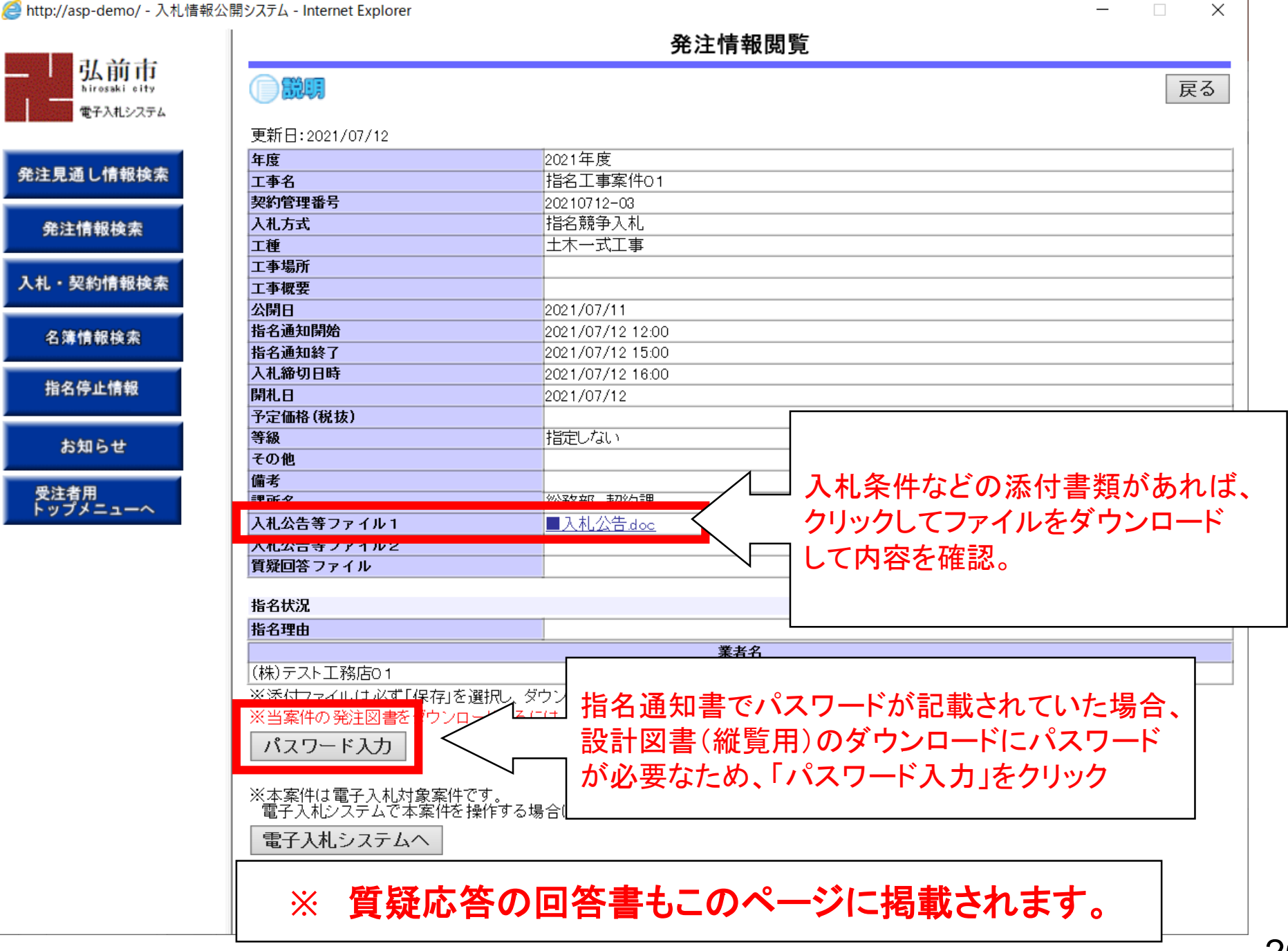

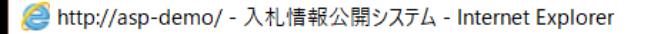

発注情報(制限あり)ログイン

 $\Box$  $\times$ 

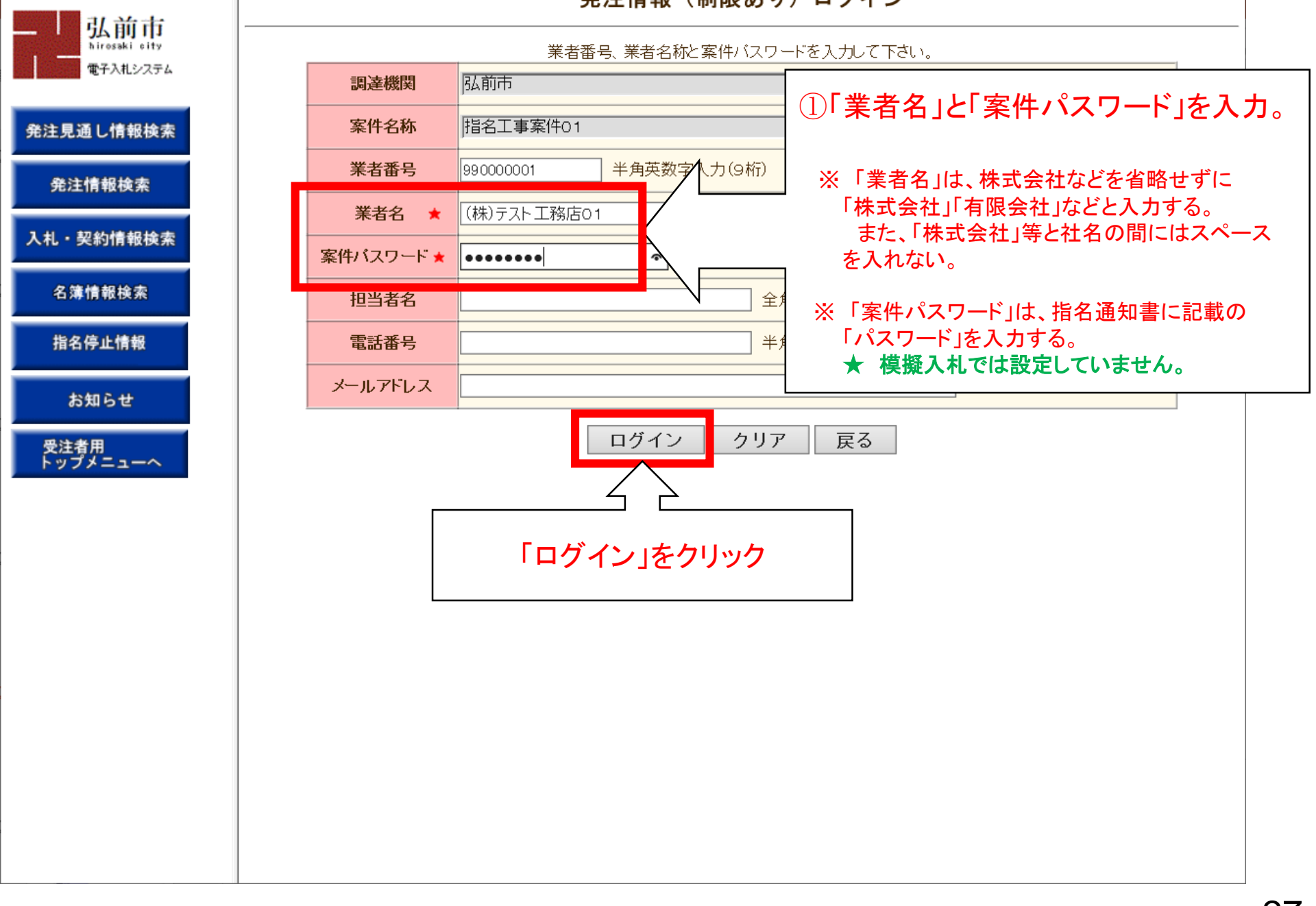

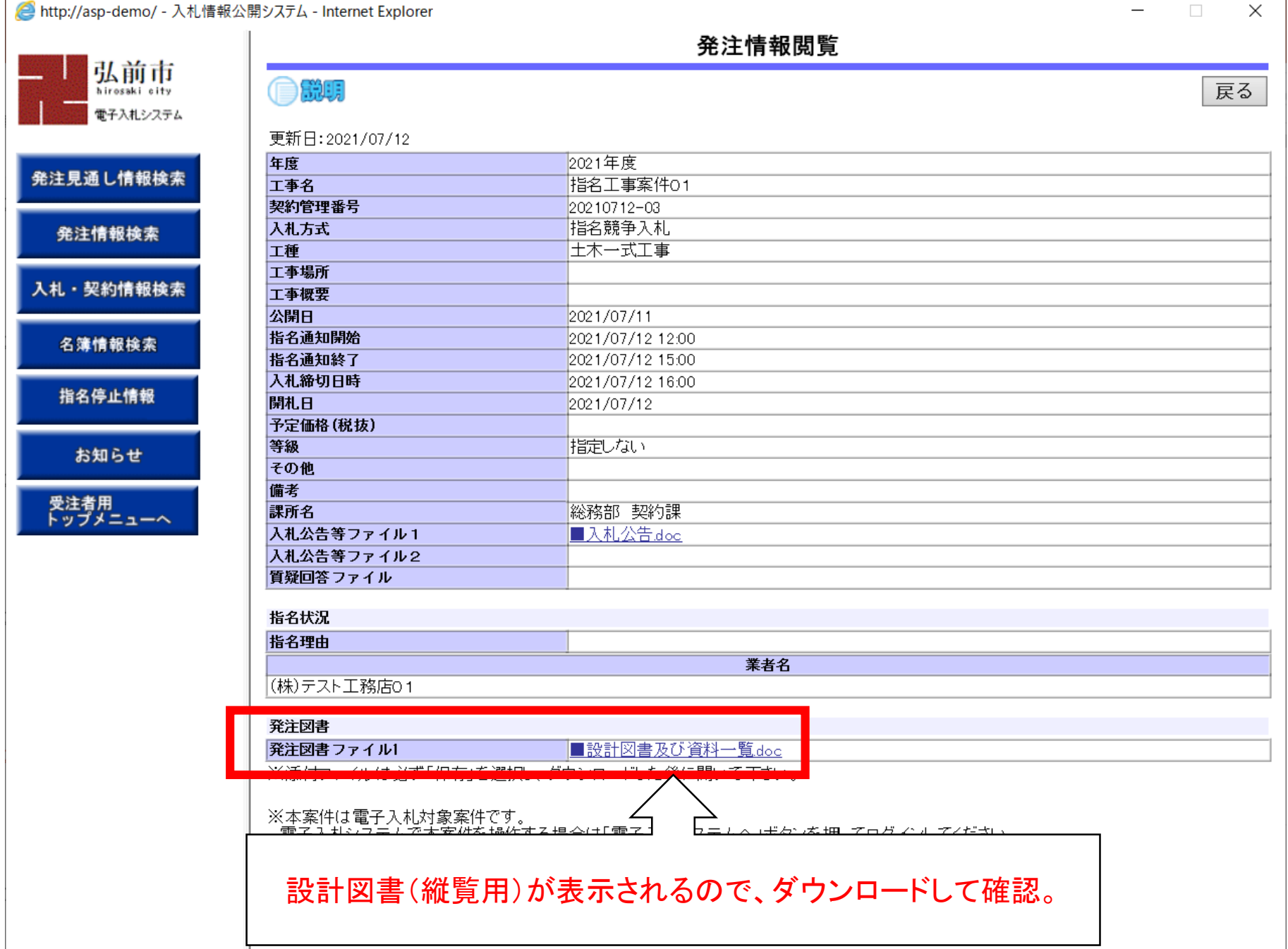

## 指名競争入札 業務フロー

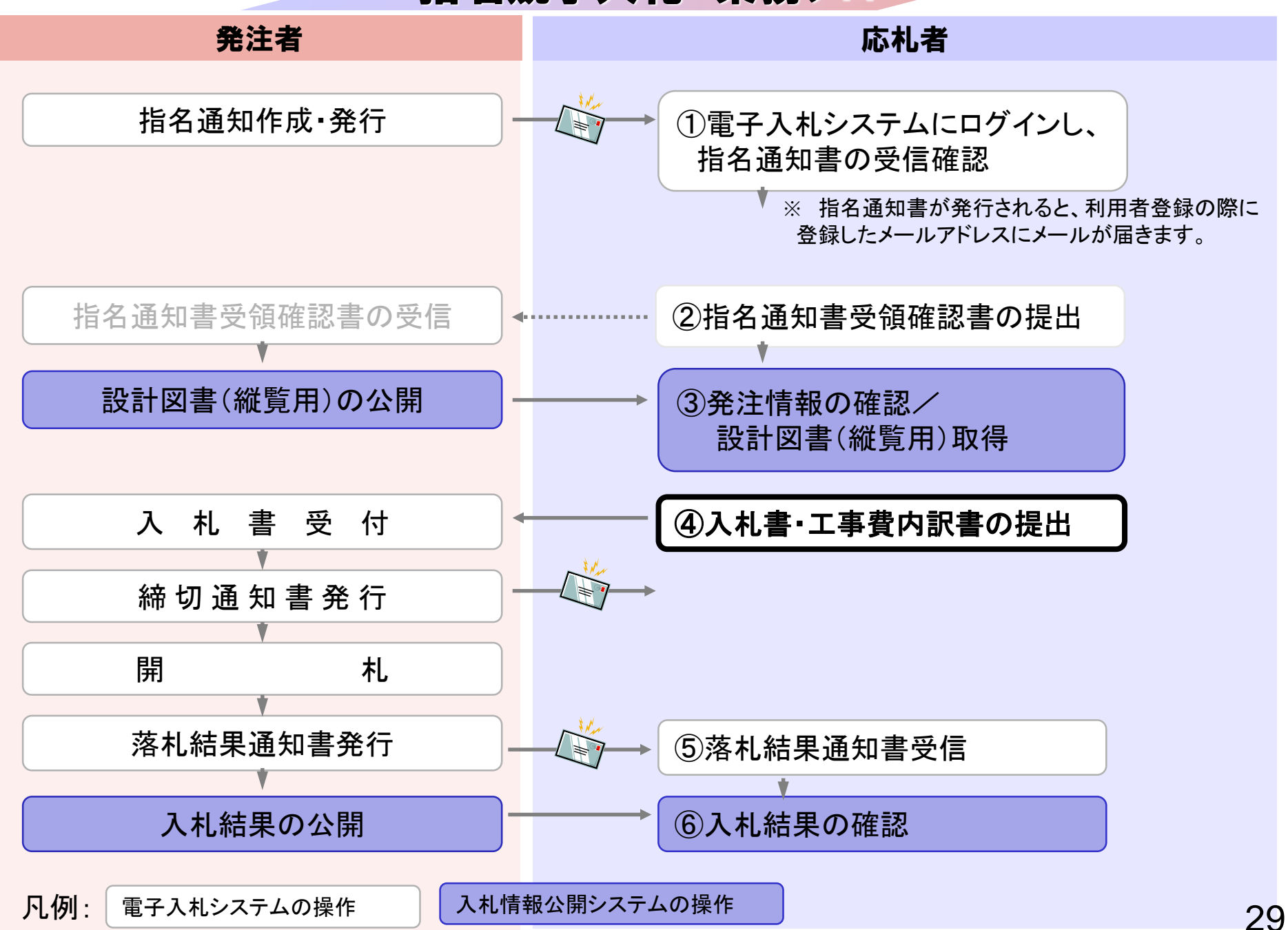

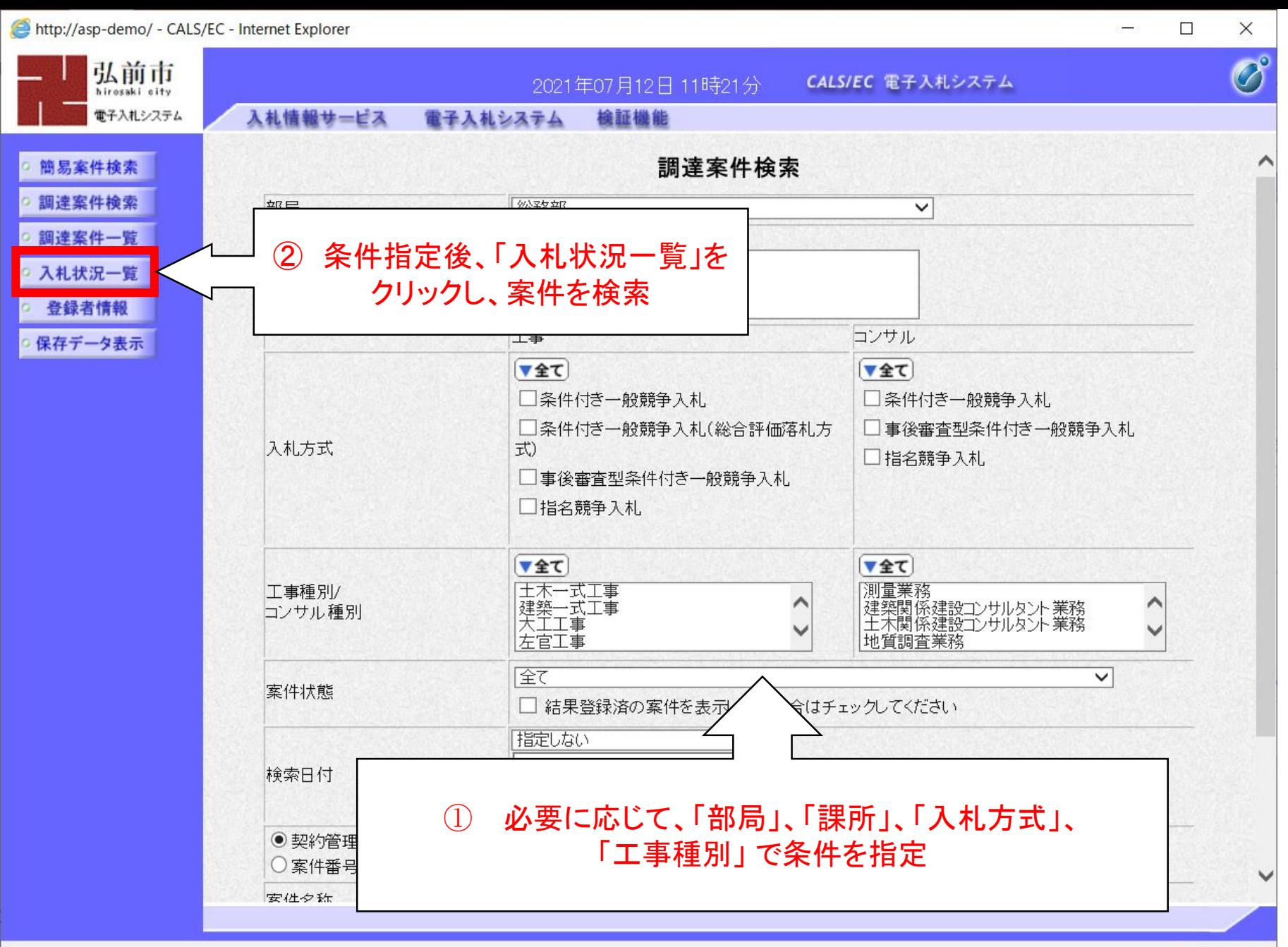

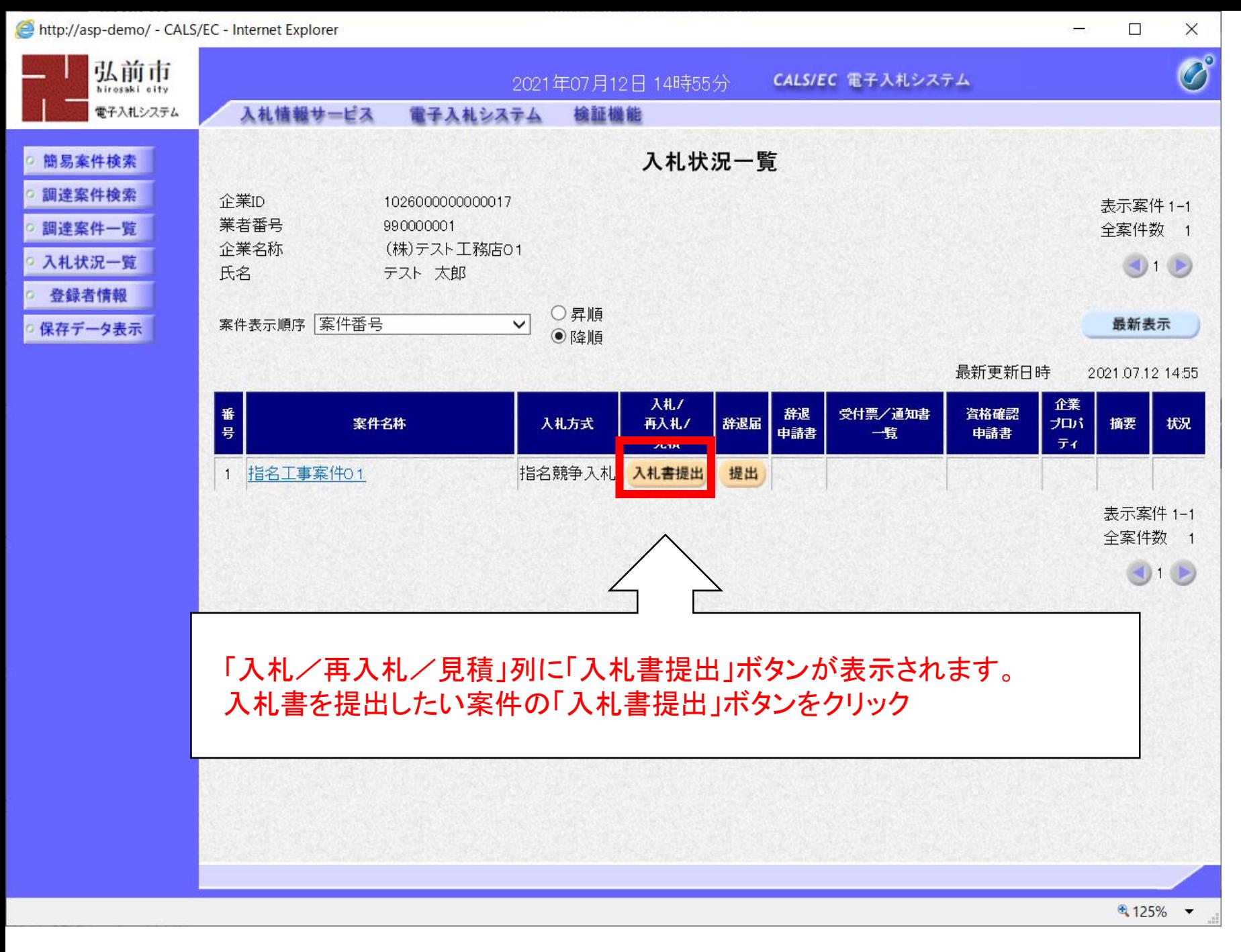

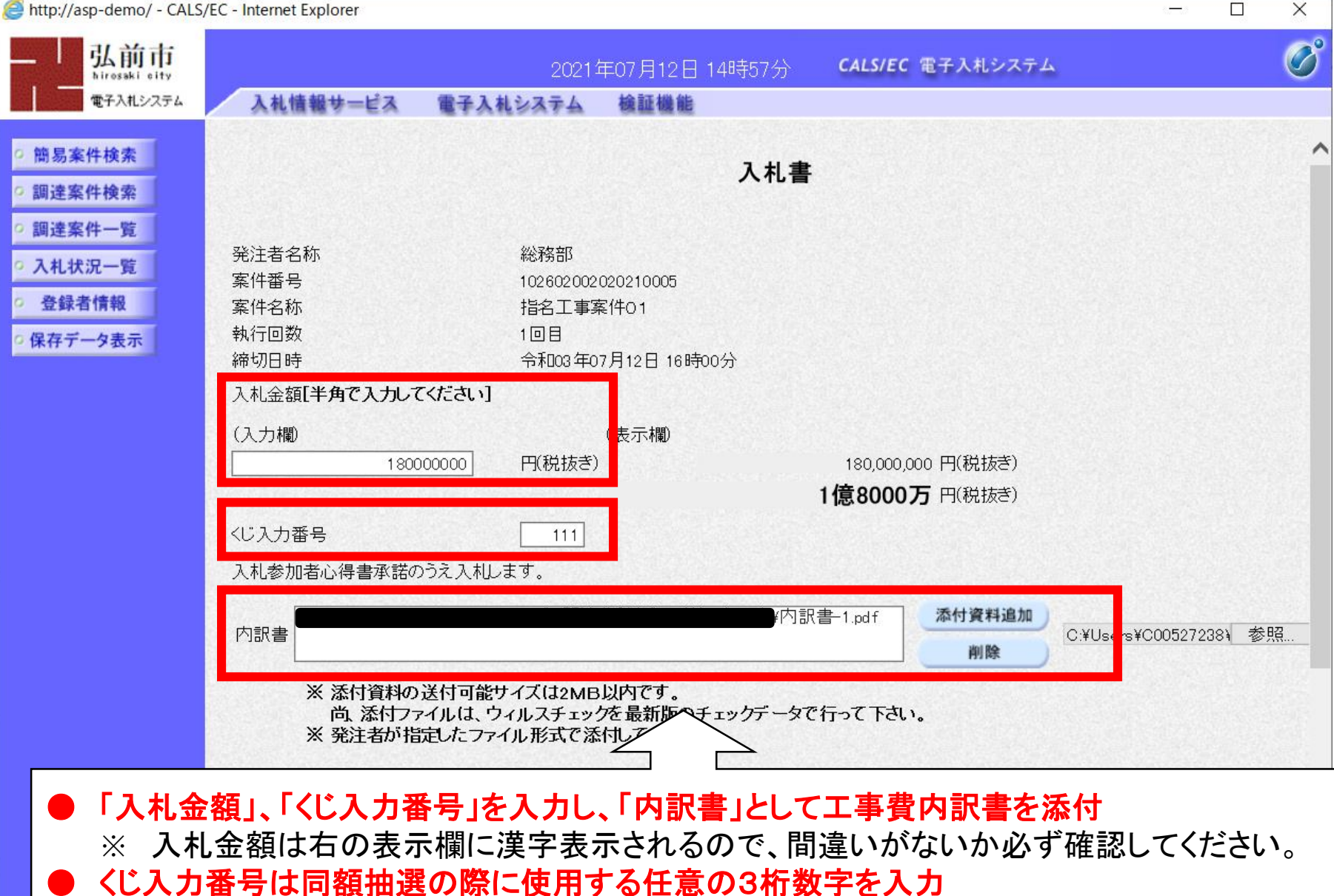

- ※ 入力がない場合は「000」で自動設定されます。
- 添付した工事費内訳書のファイル内容はシステムから確認できませんので、添付前に確認 し、添付誤りがないようにご注意ください。

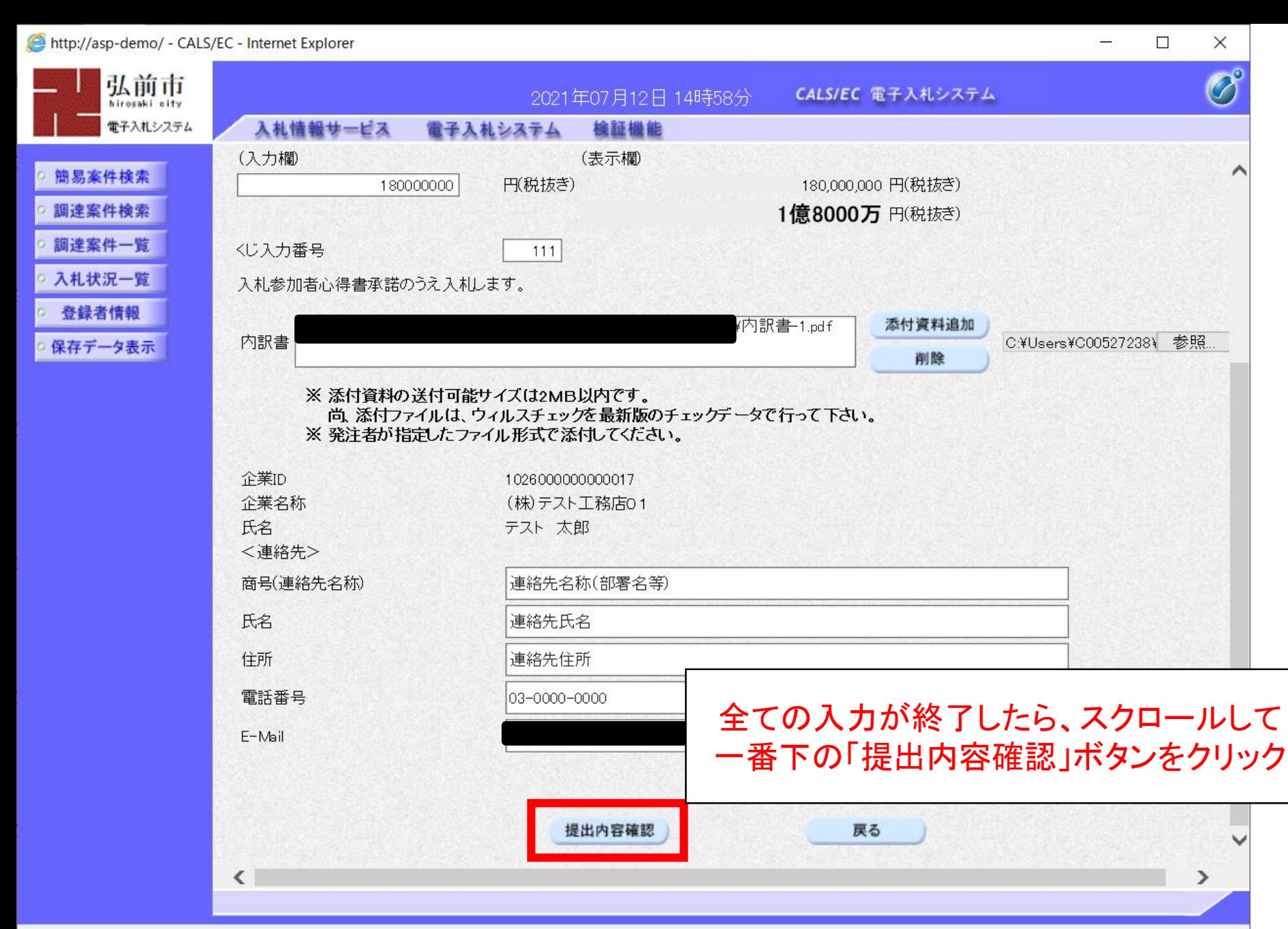

 $4125%$   $\star$ 

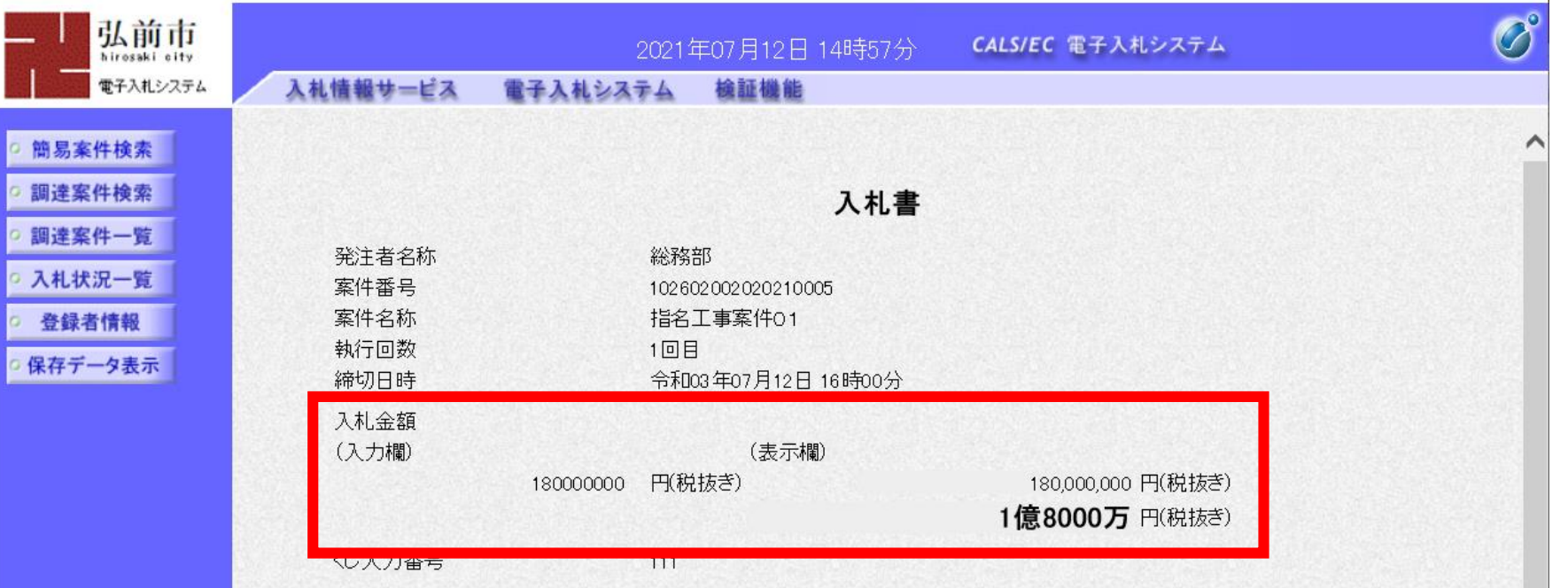

入札書の内容確認画面が表示されるので、入力ミスがないか確認してください。 特に、入札金額は右側にカンマ編集、漢字編集した金額が表示されますので、 必ず確認をお願いします。

※ 修正する場合は「戻る」ボタンをクリックしてください。

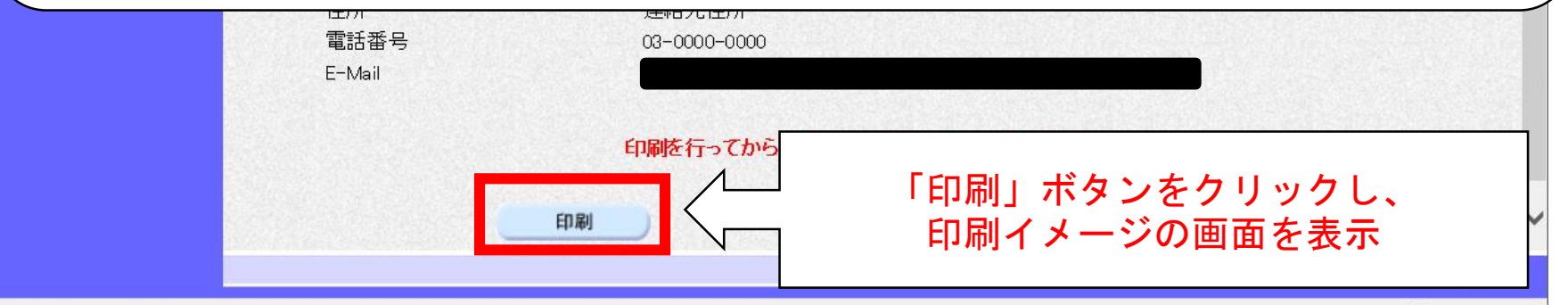

 $4125%$   $\star$ 

 $\Box$ 

 $\times$ 

http://asp-demo/CALS/Accepter/ebidmlit/jsp/common/headerMenuAccepter.jsp - Internet Explorer

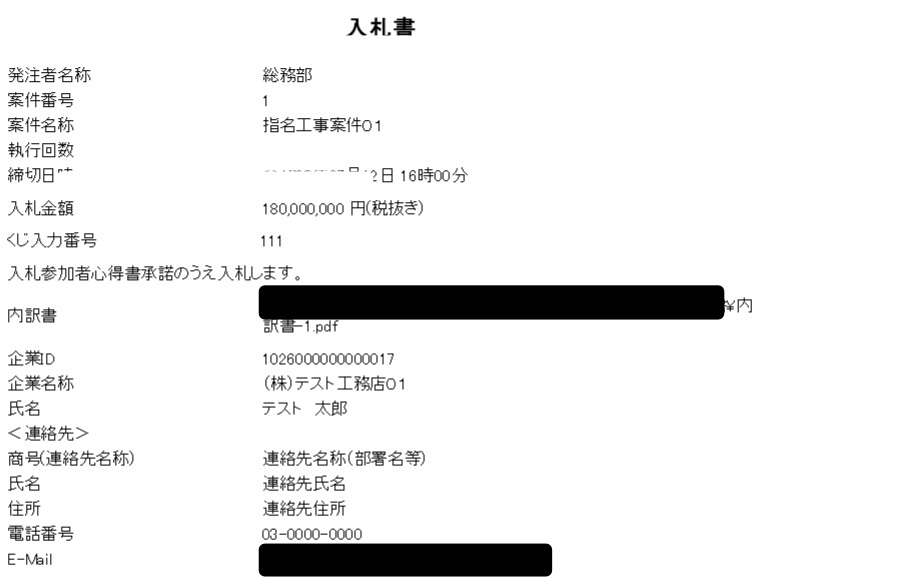

### 印刷イメージが表示されたら、ブラウザの機能で印刷

€ 125% ▼

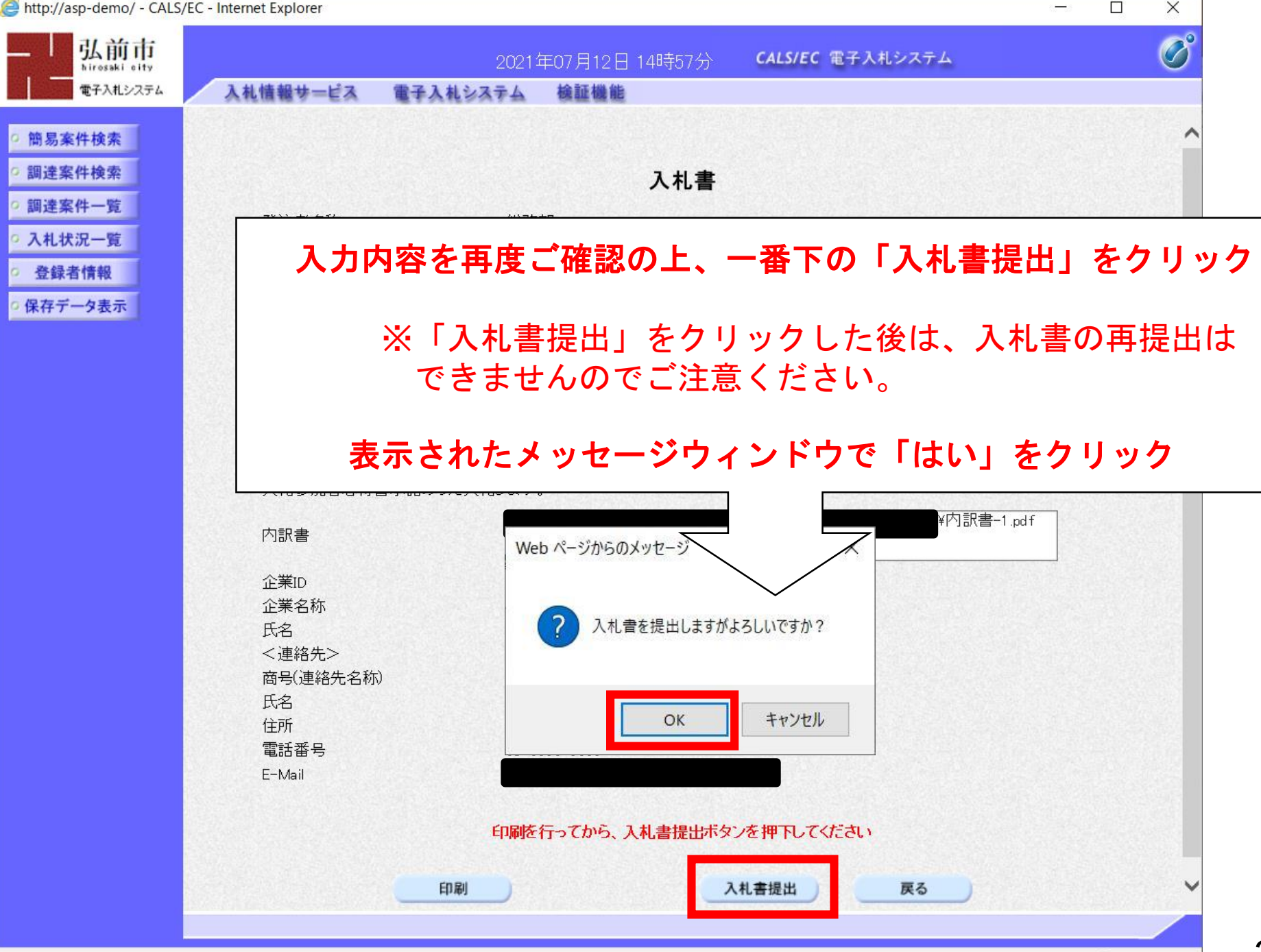

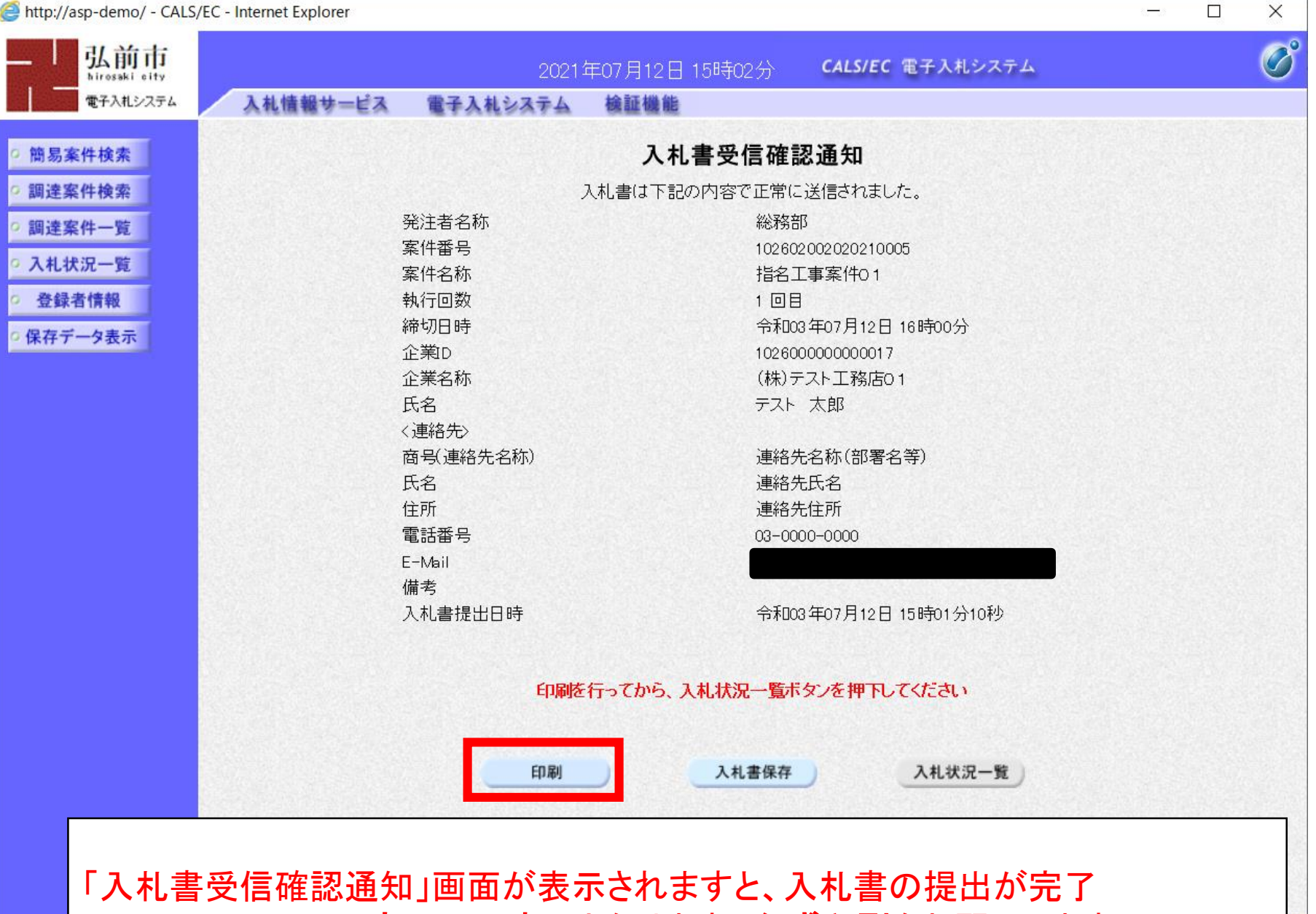

※ この画面は、一度のみの表示となります。必ず印刷をお願いします。

http://asp-demo/CALS/Accepter/ebidmlit/jsp/common/headerMenuAccepter.jsp - Internet Explorer

 $\mathsf{B}$ 

#### 入札書受信確認通知

入札書は下記の内容で正常に送信されました。

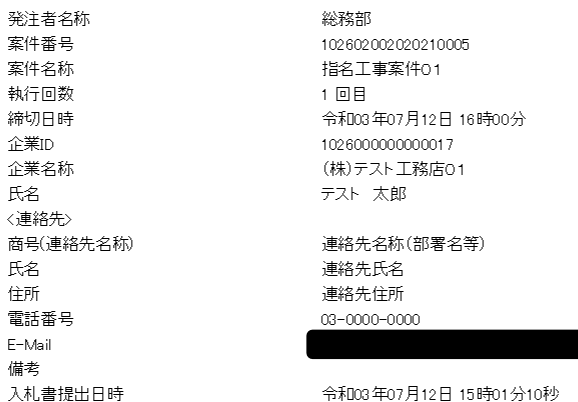

印刷イメージが表示されたら、ブラウザの機能で印刷

 $\sqrt{4}$  125%  $\sqrt{7}$ 

 $\overline{\phantom{0}}$ 

 $\times$ 

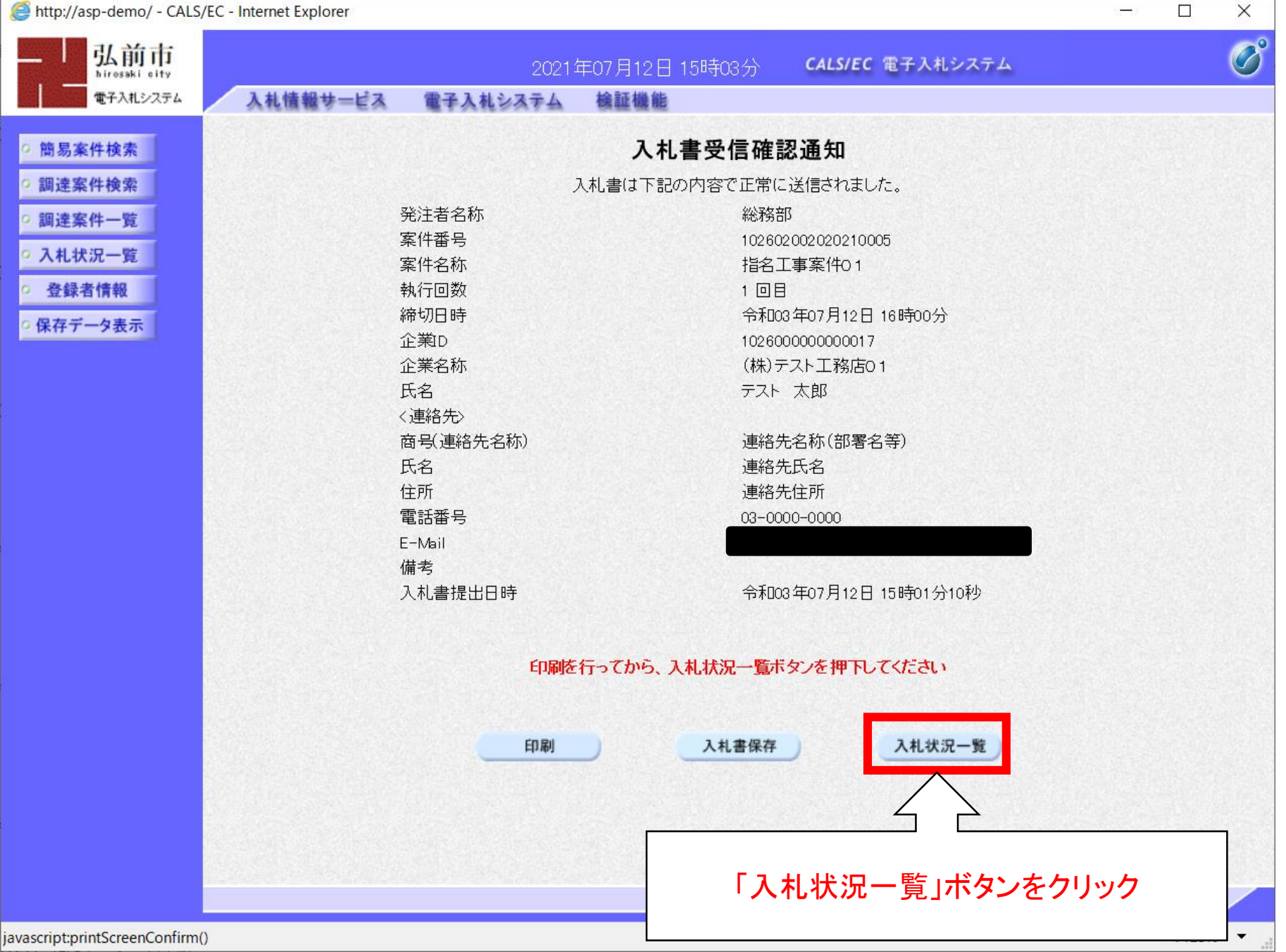

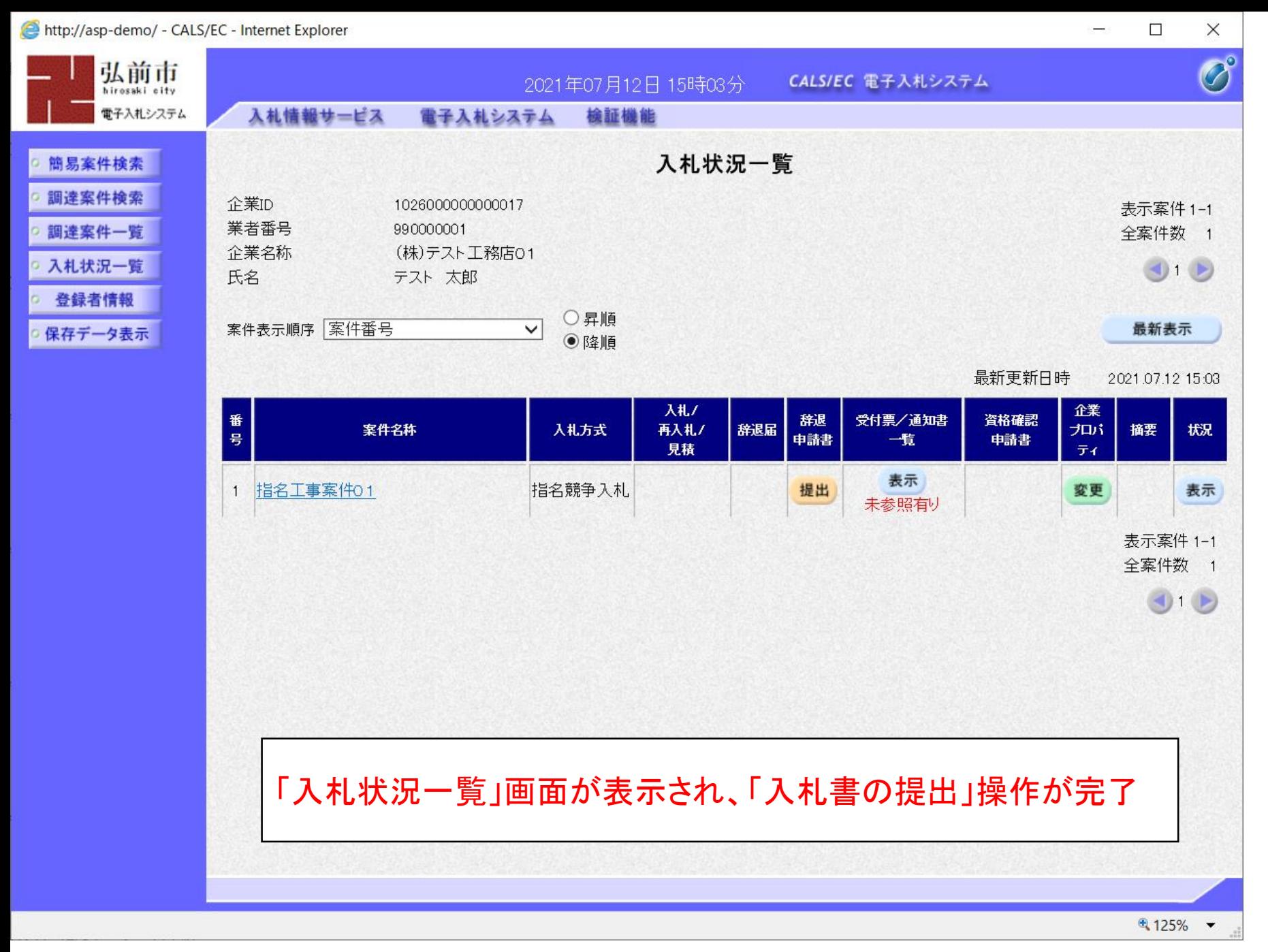

# 指名競争入札 業務フロー

![](_page_40_Figure_1.jpeg)

![](_page_41_Figure_0.jpeg)

![](_page_42_Figure_0.jpeg)

![](_page_43_Figure_1.jpeg)

 $\rightarrow$ 

![](_page_44_Figure_1.jpeg)

 $\rightarrow$ 

http://asp-demo/CALS/Accepter/ebidmlit/jsp/common/headerMenuAccepter.jsp - Internet Explorer

 $\qquad \qquad \Box$  $\propto$ 

(株)テスト工務店01 代表取締役社長 テスト 太郎 様

#### 落札者決定通知書

弘前市

弘前市長

櫻田 宏

令和03年07月12日

 $(1038135838388456286)$ 

下記案件について、下記の者が落札した旨通知いたします。

記

![](_page_45_Picture_59.jpeg)

印刷イメージが表示されたら、ブラウザの機能で印刷

 $9,125%$   $\star$ 

![](_page_46_Figure_1.jpeg)

# 指名競争入札 業務フロー

![](_page_47_Figure_1.jpeg)

![](_page_48_Figure_0.jpeg)

 $\overline{\phantom{0}}$ 

![](_page_49_Figure_2.jpeg)

![](_page_50_Picture_10.jpeg)

### 入札 · 契約結里情報検索

![](_page_51_Picture_20.jpeg)

●説明

 $\Box$  $\times$ 

戻る

 $\overline{\phantom{0}}$ 

#### 入札・見積結果情報閲覧

弘前市 電子入札システム

![](_page_52_Picture_49.jpeg)

指名停止情報

お知らせ

受注者用<br>トップメニューへ

![](_page_52_Picture_50.jpeg)

※添付ファイルは必ず「保存」を選択し、ダウンロードした後に開いて下さい。

入札経過(赤色で表示されているのは落札業者です。)

![](_page_52_Picture_51.jpeg)

53